# Package 'epcc'

June 29, 2021

Type Package

Title Simulating Populations of Ectotherms under Global Warming

Version 1.4.7

Description Provides several functions that allow model and simulate the effects of thermal sensitivity and the exposition to different trends in environmental temperature on the abundance dynamics of ectotherms populations. It allows an easy implementation of the possible consequences of warming at global and local scales, constituting a useful tool for understanding the extinction risk of populations. (Víctor Saldaña-Núñez, Fernando Córdova-Lepe, & Felipe N. Moreno-Gómez, 2021) [<doi:10.5281/zenodo.5034087>](https://doi.org/10.5281/zenodo.5034087).

License GPL-3

URL <https://github.com/Victor-Saldana/epcc>

BugReports <https://github.com/Victor-Saldana/epcc/issues>

**Imports** deSolve  $(>= 1.28)$ , ggplot2  $(>= 3.3.3)$ , httr  $(>= 1.4.2)$ , cowplot ( $>= 1.1.1$ ), sp ( $>= 1.4-5$ ), nls2 ( $>= 0.2$ ), readxl ( $>=$ 1.3.1), raster (>= 3.1-5), proto (>= 1.0.0), rlang, rgdal (>= 1.5-10), formattable (>= 0.2.1)

Encoding UTF-8

RoxygenNote 7.1.1

NeedsCompilation no

Author Víctor Saldaña-Núñez [aut, cre], Fernando Córdova-Lepe [aut], Felipe N. Moreno-Gómez [aut]

Maintainer Víctor Saldaña-Núñez <saldananunezvictor@gmail.com>

Repository CRAN

Date/Publication 2021-06-29 08:00:02 UTC

# <span id="page-1-0"></span>R topics documented:

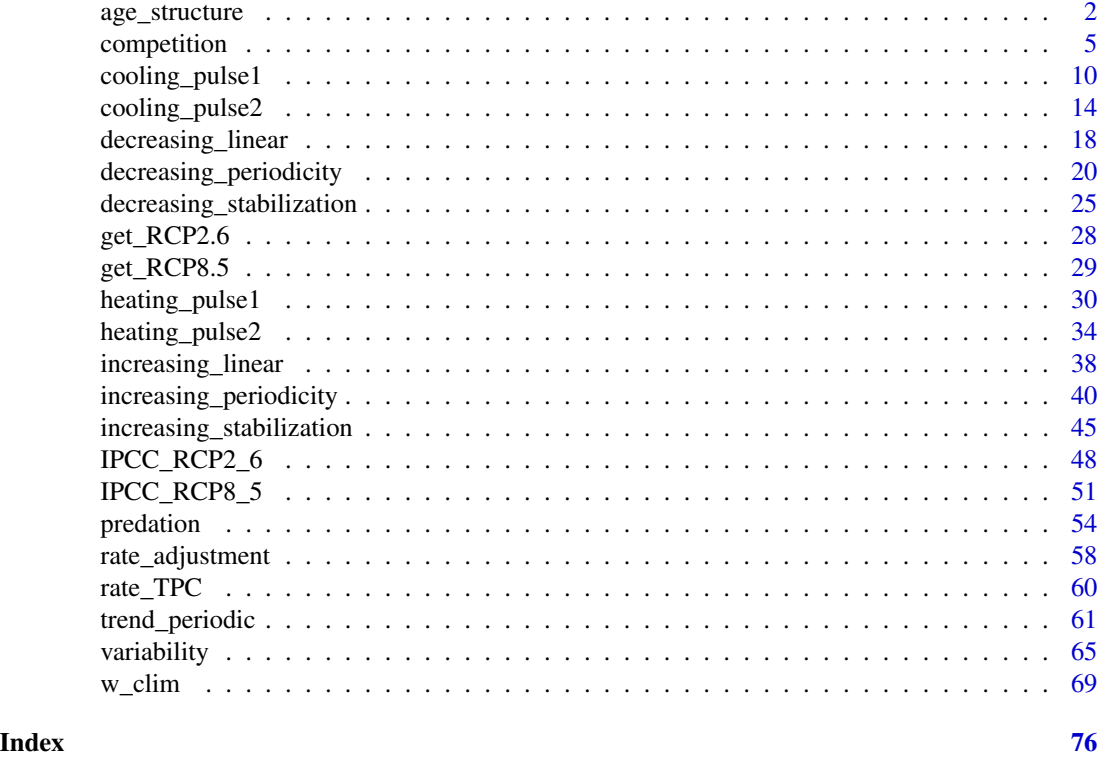

age\_structure *Age structure under IPCC RCP2.6 or RCP8.5 scenarios*

# Description

This function allows to simulate the effect of IPCC (2014) RCP2.6 or RCP8.5 scenarios on the abundances of an ectotherm population considering three stages as age structure.

# Usage

```
age_structure(
 y_{\text{min}} = c(N1 = 800, N1 = 800, N1 = 800, N2 = 600, N2 = 600, N2 = 600, N3 = 400, N3 =400, N3 = 400),
  temp\_ini = rep(25 + 273.15, 3),temp\_cmin = rep(18 + 273.15, 3),temp_cmax = c(25 + 273.15, 28 + 273.15, 35 + 273.15),
  ro = rep(0.7, 3),lambda1 = rep(4e-04, 3),lambda2 = rep(4e-04, 3),lambda3 = rep(4e-04, 3),alpha1 = rep(0.1, 3),
```
# age\_structure 3

```
alpha2 = rep(0.7, 3),d2 = rep(0.005, 3),d3 = rep(0.5, 3),Ad2 = rep(0.5, 3),
Ad3 = rep(0.75, 3),
Tr2 = rep(298, 3),Tr3 = rep(298, 3),RCP = 2.6,
time\_start = 2005,
time\_end = 2100,
leap = 1/50
```
#### Arguments

)

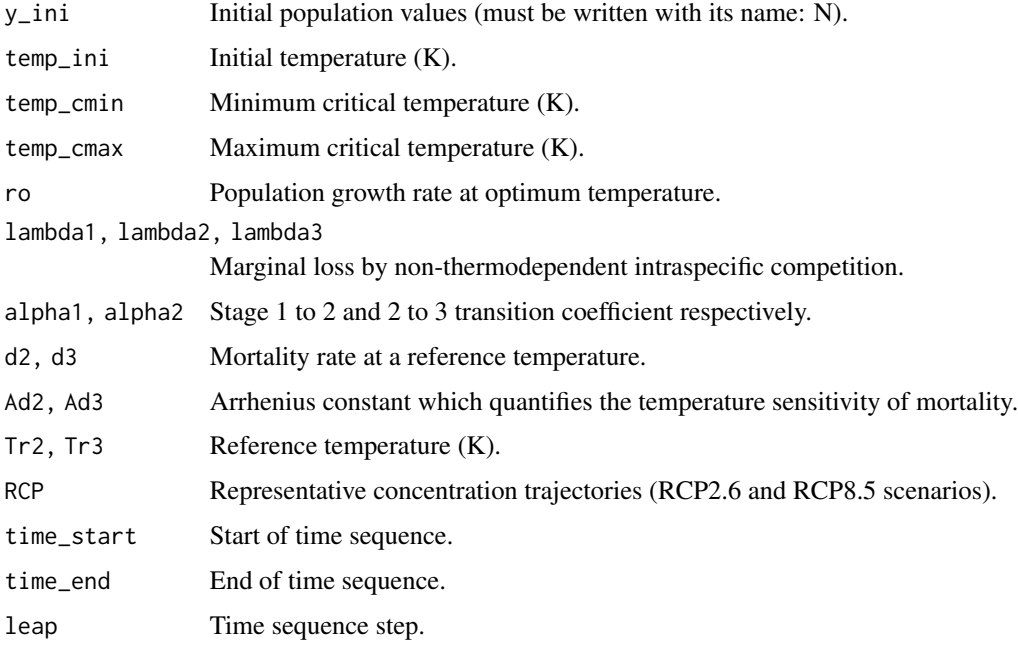

#### Details

Three scenarios can be evaluated for a predation interaction where the prey is an ectotherm population. The temperature trends correspond to IPCC projections under the RCP2.6 or RCP8.5 scenarios. In each input vector, the parameters for the three simulations must be specified.

# Value

(1) A data.frame with columns having the simulated trends.

(2) Figure of four panels in which (a), (b) and (c) show the population abundance curves for each age stage. Panel (d) shows the temperature trend curves used for each simulation, colored brown, green and blue, respectively.

#### References

IPCC. (2014): Climate Change 2014: Synthesis Report. Contribution of Working Groups I, II and III to the Fifth Assessment Report of the Intergovernmental Panel on Climate Change [Core Writing Team, R.K. Pachauri and L.A. Meyer (eds.)]. IPCC, Geneva, Switzerland, 151 pp.

```
#######################################################################
  #Example 1: Different thermal tolerance ranges (scenario RCP2.6).
#######################################################################
temp_cmin <- 291
# Temperature that occurs before the minimum simulation time.
temp_i <- 295
time_end <- 2100
# Temperature that occurs in the maximum time of the simulation.
temp_max <- get_RCP2.6(time_end)+temp_i
# Simulation thermal range.
RS <- temp_max-temp_cmin
temp_cmax1 <- 4/3*RS+temp_cmin
temp_cmax2 <- 2/3*RS+temp_cmin
temp_cmax3 <- 1/3*RS+temp_cmin
temp_ini <- (temp_cmin+temp_cmax3)/2
age_structure(y_ini = c(N1 = 800, N1 = 800, N1 = 800,
                       N2 = 600, N2 = 600, N2 = 600,
                       N3 = 400, N3 = 400, N3 = 400temp\_ini = rep(temp\_ini,3),
             temp\_cmin = rep(temp\_cmin, 3),
             temp_cmax = c(temp_cmax1,temp_cmax2,temp_cmax3),
             ro = rep(0.7, 3),lambda1 = c(0.00002, 0, 0),
             lambda2 = c(0, 0.00004, 0.00003),
             lambda3 = c(0, 0.00003, 0.00004),
             alpha1 = rep(0.3,3),
             alpha2 = rep(0.4,3),
             d2 = rep(0.004, 3),d3 = rep(0.005,3),
             Ad2 = rep(0.5,3),
             Ad3 = rep(0.75, 3),
             Tr2 = rep(298, 3),Tr3 = rep(298, 3),RCP = 2.6,
             time\_start = 2005,
             time_end = time_end,
             leap = 1/50)
```

```
#######################################################################
  #Example 2: Different thermal tolerance ranges (scenario RCP8.5).
#######################################################################
temp_cmin <- 291
# Temperature that occurs before the minimum simulation time.
temp_i <- 295
time_end <- 2100
# Temperature that occurs in the maximum time of the simulation.
temp_max <- get_RCP8.5(time_end)+temp_i
# Simulation thermal range.
RS <- temp_max-temp_cmin
temp_cmax1 <- 4/3*RS+temp_cmin
temp_cmax2 <- 2/3*RS+temp_cmin
temp_cmax3 <- 1/3*RS+temp_cmin
temp_ini <- (temp_cmin+temp_cmax3)/2
age_structure(y_ini = c(N1 = 800, N1 = 800, N1 = 800,
                      N2 = 600, N2 = 600, N2 = 600,
                       N3 = 400, N3 = 400, N3 = 400),
             temp\_ini = rep(temp\_ini,3),temp_cmin = rep(temp_cmin,3),
             temp_cmax = c(temp_cmax1,temp_cmax2,temp_cmax3),
             ro = rep(0.7, 3),lambda1 = c(0.00002, 0, 0),
             lambda2 = c(0, 0.00004, 0.00003),
             lambda3 = c(0, 0.00003, 0.00004),
             alpha1 = rep(0.3,3),
             alpha2 = rep(0.4,3),d2 = rep(0.004, 3),d3 = rep(0.003,3),
             Ad2 = rep(0.5,3),Ad3 = rep(0.6, 3),
             Tr2 = rep(298, 3),Tr3 = rep(298, 3),RCP = 8.5,
             time\_start = 2005,
             time_end = time_end,
             leap = 1/50
```
competition *Interspecific competition under the influence of temperature trend adapted from the IPCC projection (RCP2.6 or RCP8.5 scenarios)*

# Description

This function allows simulating the effect of temperature trends according to RCP2.6 or RCP8.5 scenarios (2014) on the abundances of two competing species, where one of them is ectothermic.

# Usage

```
competition(
  y\_{init} = c(N1 = 400, N1 = 400, N1 = 400, N2 = 200, N2 = 200, N2 = 200),
  temp\_ini = rep(25, 3),temp\_cmin = rep(18, 3),temp_{max} = c(25, 28, 35),
  ro = rep(0.7, 3),r2 = rep(0.7, 3),lambda1 = rep(5e-05, 3),K2 = rep(5e-05, 3),alpha = rep(0.002, 3),beta = rep(0.03, 3),RCP = 2.6,
  time\_start = 2005,
  time\_end = 2100,
  leap = 1/50)
```
# Arguments

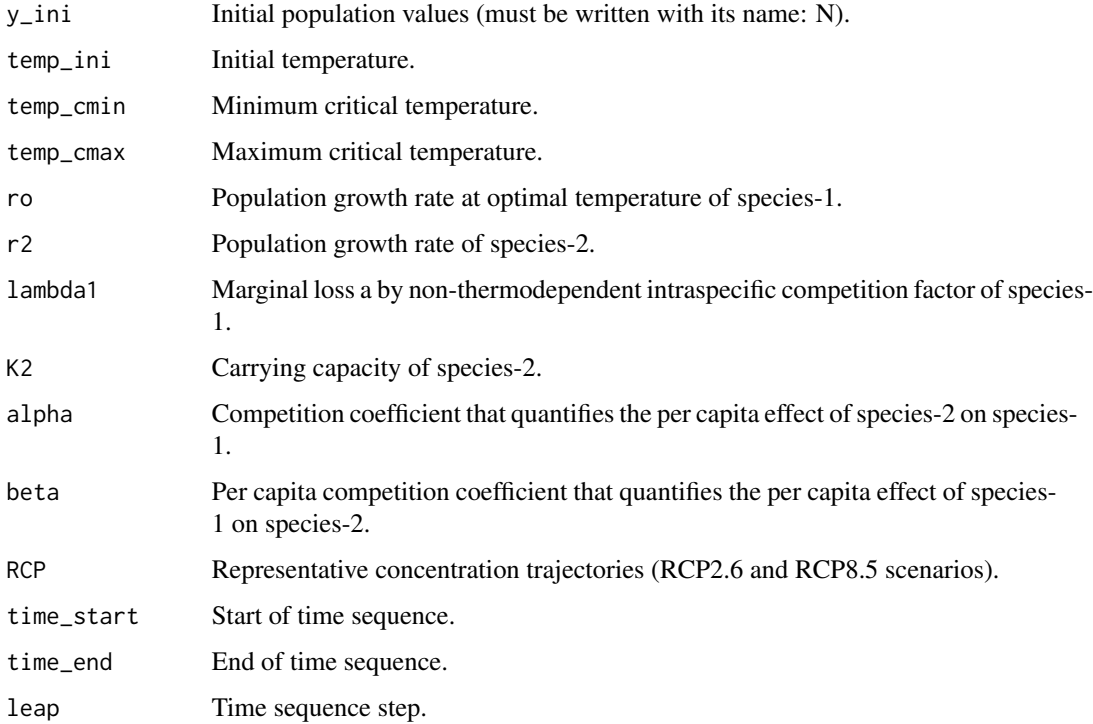

### competition 7

#### Details

The function allows simulating simultaneously three potential outcomes for the interaction of two competing populations where one is an ectothermic species. The temperature trends that can be specified corresponds to IPCC projections under the RCP2.6 or RCP8.5 scenarios.

#### Value

(1) A data.frame with columns having the simulated trends.

(2) A four-panel figure where (a), (b), and (c) show the abundance curves of the populations for each simulation, where the brown curve corresponds to the abundance of the ectotherm species and the green curve to the species not affected by temperature. Panel (d) shows the temperature trend curves, as they may differ for each simulation, these will be displayed by the colors green, blue, and black respectively.

#### References

IPCC. (2014): Climate Change 2014: Synthesis Report. Contribution of Working Groups I, II and III to the Fifth Assessment Report of the Intergovernmental Panel on Climate Change [Core Writing Team, R.K. Pachauri and L.A. Meyer (eds.)]. IPCC, Geneva, Switzerland, 151 pp.

```
#######################################################################
 #Example 1: Different thermal tolerance ranges (scenario RCP2.6).
#######################################################################
temp_cmin <- 18
# Temperature that occurs before the minimum simulation time.
temp_i <- 22
time_end <- 2100
# Temperature that occurs in the maximum time of the simulation.
temp_max <- get_RCP2.6(time_end)+temp_i
# Simulation thermal range.
RS <- temp_max-temp_cmin
temp_cmax1 <- 4/3*RS+temp_cmin
temp_cmax2 <- 2/3*RS+temp_cmin
temp_cmax3 <- 1/3*RS+temp_cmin
temp_ini <- (temp_cmin+temp_cmax3)/2
competition(y_ini = c(N1 = 400, N1 = 400, N1 = 400,
                    N2 = 300, N2 = 300, N2 = 300),
           temp\_ini = rep(temp\_ini,3),temp_cmin = rep(temp_cmin,3),
           temp_cmax = c(temp_cmax1,temp_cmax2,temp_cmax3),
           ro = rep(0.7, 3),
```

```
r2 = rep(0.7,3),lambda1 = rep(0.0005, 3),K2 = rep(1400, 3),alpha = rep(0.02, 3),beta = rep(0.3,3),
          RCP = 2.6,
          time\_start = 2005,
           time_end = time_end,
          leap = 1/50#######################################################################
  #Example 2: Different thermal tolerance ranges (scenario RCP8.5).
#######################################################################
temp_cmin <- 18
# Temperature that occurs before the minimum simulation time.
temp_i <- 22
time_end <- 2100
# Temperature that occurs in the maximum time of the simulation.
temp_max <- get_RCP8.5(time_end)+temp_i
# Simulation thermal range.
RS <- temp_max-temp_cmin
temp_cmax1 <- 4/3*RS+temp_cmin
temp_cmax2 <- 2/3*RS+temp_cmin
temp_cmax3 <- 1/3*RS+temp_cmin
temp_ini <- (temp_cmin+temp_cmax3)/2
competition(y_ini = c(N1 = 400, N1 = 400, N1 = 400,N2 = 300, N2 = 300, N2 = 300),
           temp_ini = rep(temp_ini,3),
           temp_cmin = rep(temp_cmin ,3),
          temp_cmax = c(temp_cmax1,temp_cmax2,temp_cmax3),
          ro = rep(0.7, 3),r2 = rep(0.7,3),lambda1 = rep(0.0005, 3),K2 = rep(1400, 3),alpha = rep(0.02,3),
          beta = rep(0.3,3),
          RCP = 8.5,
          time\_start = 2005,
          time_end = time_end,
          leap = 1/50#######################################################################
 #Example 3: Different marginal losses by a non-thermodependent
 # component of intraspecific competition for species-1
 # (scenario RCP2.6).
#######################################################################
```

```
lambda3 <- 0.002
lambda2 <- 1/2*lambda3
lambda1 <- 1/2*lambda2
competition(y_ini = c(N1 = 400, N1 = 400, N1 = 400,
                    N2 = 200, N2 = 200, N2 = 200),
          temp\_ini = rep(25,3),
          temp\_cmin = rep(20, 3),
          temp\_cmax = rep(30,3),
          ro = rep(0.5, 3),r2 = rep(0.4,3),lambda1 = c(lambda1,lambda2,lambda3),
          K2 = rep(1200, 3),alpha = rep(0.02, 3),beta = rep(0.3,3),
          RCP = 2.6,
          time\_start = 2005,
          time\_end = 2100,
          leap = 1/50#'#######################################################################
 #Example 4: Different marginal losses by a non-thermodependent
 # component of intraspecific competition for species-1
 # (scenario RCP8.5).
#######################################################################
lambda3 <- 0.002
lambda2 <- 1/2*lambda3
lambda1 <- 1/2*lambda2
competition(y_ini = c(N1 = 400, N1 = 400, N1 = 400,
                    N2 = 200, N2 = 200, N2 = 200),
           temp\_ini = rep(25,3),
          temp\_cmin = rep(20,3),temp\_cmax = rep(30,3),
          ro = rep(0.5, 3),r2 = rep(0.4,3),lambda1 = c(lambda1,lambda2,lambda3),
          K2 = rep(1200, 3),alpha = rep(0.02, 3),beta = rep(0.3,3),
          RCP = 8.5,
          time\_start = 2005,
          time\_end = 2100,
          leap = 1/50#######################################################################
 #Example 5: Different competition coefficients (scenario RCP2.6).
#######################################################################
alpha1 < -0.02alpha2 <- 2*alpha1
```

```
alpha3 <- 2*alpha2
competition(y_ini = c(N1 = 400, N1 = 400, N1 = 400,
                     N2 = 200, N2 = 200, N2 = 200),
           temp\_ini = rep(25,3),
           temp\_cmin = rep(20,3),
           temp\_cmax = rep(30,3),
           ro = rep(0.5, 3),r2 = rep(0.4,3),lambda1 = rep(0.0005, 3),K2 = rep(1200, 3),alpha = c(alpha1,alpha2,alpha3),
           beta = rep(0.3,3),
           RCP = 2.6,
           time\_start = 2005,
           time_end = 2100,
           leap = 1/50)
#######################################################################
  #Example 6: Different competition coefficients (scenario RCP8.5).
#######################################################################
alpha1 < -0.02alpha2 <- 2*alpha1
alpha3 <- 2*alpha2
competition(y_ini = c(N1 = 400, N1 = 400, N1 = 400,N2 = 200, N2 = 200, N2 = 200),
           temp\_ini = rep(25,3),
           temp\_cmin = rep(20,3),
           temp\_cmax = rep(30,3),
           ro = rep(0.5, 3),r2 = rep(0.4,3),lambda1 = rep(0.0005, 3),K2 = rep(1200, 3),alpha = c(alpha1,alpha2,alpha3),
           beta = rep(0.3,3),
           RCP = 8.5,
           time_start = 2005,
           time\_end = 2100,
           leap = 1/50)
```
cooling\_pulse1 *Cooling pulse-1*

#### Description

This function allows simulating the effect of an environmental cooling pulse on the abundance of ectotherm populations. After the pulse, the temperature stabilizes at a specific temperature (temp\_a).

<span id="page-9-0"></span>

#### cooling\_pulse1 11 11

#### Usage

```
cooling_pulse1(
  y_{\text{min}} = c(N = 400, N = 400, N = 400),
  temp\_ini = rep(35, 3),temp\_cmin = rep(18, 3),temp_{max} = c(25, 28, 35),
  ro = rep(0.7, 3),lambda = rep(5e-05, 3),temp\_peak = rep(25, 3),time\_peak = rep(2060, 3),sd = rep(2, 3),time\_start = 2005,
  time_end = 2100,
  leap = 1/12)
```
# Arguments

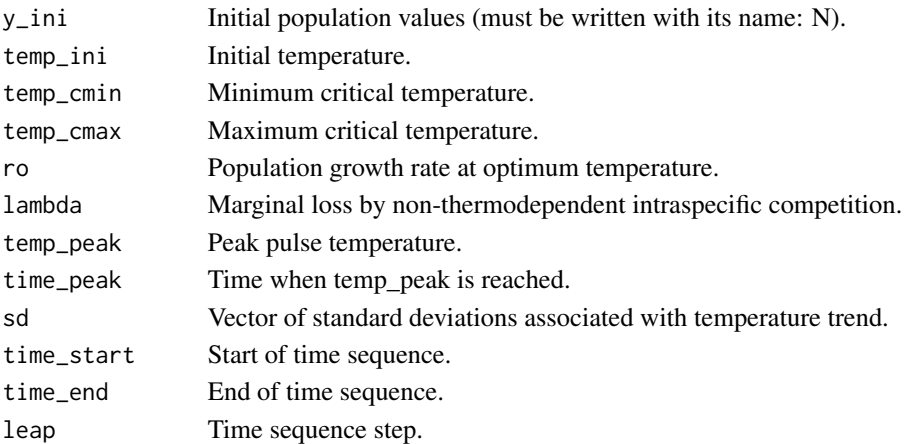

#### Details

Three populations and/or scenarios can be simulated simultaneously. The temperature trend is determined by a Gaussian function, whose main parameters are the mean and standard deviation. In each input vector, the parameters for the three simulations must be specified (finite numbers for initial population abundance). The simulations are obtained by a model that incorporates the effects of temperature over time, which leads to a non-autonomous ODE approach. This is function uses the ODE solver implemented in the package deSolve (Soetaert et al., 2010).

#### Value

(1) A data.frame with columns having the simulated trends.

(2) A two-panel figure in which (a) shows the population abundance curves represented by solid lines and the corresponding carrying capacities are represented by shaded areas. In (b) the temperature trend is shown. The three simultaneous simulations are depicted by different colors, i.e. 1st brown, 2nd green and 3rd blue.

#### **References**

Soetaert, K., Petzoldt, T., & Setzer, R. (2010). Solving Differential Equations in R: Package deSolve. Journal of Statistical Software, 33(9), 1 - 25. doi:http://dx.doi.org/10.18637/jss.v033.i09

```
#Example 1: Different initial population abundances.
cooling_pulse1(y_ini = c(N = 100, N = 200, N = 400),
          temp\_ini = rep(26,3),
          temp\_cmin = rep(18, 3),
          temp\_cmax = rep(30, 3),
          ro = rep(0.7, 3),lambda = rep(0.00005, 3),temp\_peak = rep(19,3),
          time_{peak} = rep(2060, 3),sd = rep(10, 3),time\_start = 2005,
          time_end = 2100.
          leap = 1/12#Example 2: Different thermal tolerance ranges.
temp_{cm}in3 <- 18
temp\_cmin2 < -10/9*temp\_cmin3temp\_cmin1 <- 10/9*temp\_cmin2temp_{max1} < -32.4temp_cmax2 <- 10/9*temp_cmax1
temp_{max3} < -10/9*temp_{max2}cooling_pulse1(y_ini = c(N = 100, N = 100, N = 100),
           temp\_ini = rep(30, 3),
           temp_cmin = c(temp_cmin1, temp_cmin2, temp_cmin3),
           temp_{max} = c(temp_{max1}, temp_{max2}, temp_{max3}),ro = rep(0.7, 3),lambda = rep(0.00005, 3),temp\_peak = rep(19,3),
          time_{peak} = rep(2060, 3),sd = rep(10, 3),time\_start = 2005,
          time\_end = 2100,
          leap = 1/12
```

```
#Example 3: Different relationships between initial environmental
           temperature and optimum temperature.
 #temp\_cmin < -18temp\_cmax < -30# Temperature at which performance is at its maximum value.
temp_op <- (temp_cmax+temp_cmin)/3+sqrt(((temp_cmax+temp_cmin)/3)^2-
         (temp_cmax*temp_cmin)/3)
temp_ini1 <- (temp_cmin+temp_op)/2
temp\_ini2 < - temp\_optemp_ini3 <- (temp_op+temp_cmax)/2
cooling_pulse1(y_ini = c(N = 100, N = 100, N = 100),
           temp_ini = c(temp_ini1,temp_ini2,temp_ini3),
           temp_cmin = rep(temp_cmin, 3),
           temp_{max} = rep(temp_{max}, 3),ro = rep(0.7, 3),lambda = rep(0.00005, 3),temp\_peak = rep(19,3),
           time\_peak = rep(2060, 3),
           sd = rep(10, 3),time\_start = 2005,
           time\_end = 2100,
           leap = 1/12#Example 4: Different peaks of temperature.
temp\_peak1 < -16temp\_peak2 \le 5/4*temp\_peak1temp_{peak3} < -5/4*temp_{peak2}cooling_pulse1(y_ini = c(N = 100, N = 100, N = 100),
           temp\_ini = rep(28, 3),
           temp\_cmin = rep(18, 3),temp\_cmax = rep(30, 3),ro = rep(0.7, 3),lambda = rep(0.00005, 3),temp_peak = c(temp_peak1,temp_peak2,temp_peak3),
           time\_peak = rep(2060, 3),
           sd = rep(10, 3),time\_start = 2005,
           time\_end = 2100.
           leap = 1/12
```

```
#######################################################################
 #Example 5: Different marginal losses by a non-thermodependent
 # component of intraspecific competition.
#######################################################################
lambda3 < -0.01lambda2 <- 1/2*lambda3
lambda1 <- 1/2*lambda2
cooling_pulse1(y_ini = c(N = 100, N = 100, N = 100),
              temp\_ini = rep(29,3),
              temp\_cmin = rep(18,3),
              temp\_cmax = rep(30, 3),
              ro = rep(0.7, 3),lambda = c(lambda1,lambda2,lambda3),
              temp\_peak = rep(19,3),
              time\_peak = rep(2060, 3),
              sd = rep(10, 3),time\_start = 2005,
              time\_end = 2100,
              leap = 1/12
```
cooling\_pulse2 *Cooling pulse-2*

#### Description

This function allows simulating the effect of an environmental cooling pulse on the abundance of ectotherm populations. After the pulse, the temperature stabilizes at a temperature q units lower than the starting temperature (temp\_ini).

#### Usage

```
cooling_pulse2(
  y_{\text{min}} = c(N = 400, N = 400, N = 400),temp\_ini = rep(35, 3),temp_{min} = c(15, 18, 20),
  temp\_cmax = rep(40, 3),ro = rep(0.7, 3),lambda = rep(5e-05, 3),temp\_peak = rep(25, 3),time\_peak = rep(2060, 3),
  q = rep(5, 3),time_start = 2005,
  time\_end = 2100,
  leap = 1/12)
```
<span id="page-13-0"></span>

#### cooling\_pulse2 15

#### **Arguments**

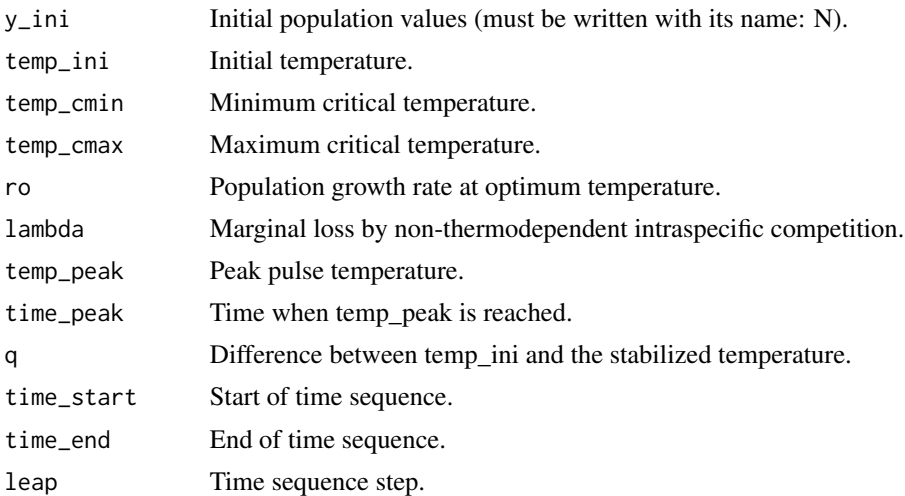

#### Details

Three populations and/or scenarios can be simulated simultaneously. The temperature trend is determined by a Gaussian function, whose main parameters are the mean and standard deviation. In each input vector, the parameters for the three simulations must be specified (finite numbers for initial population abundance). The simulations are obtained by a model that incorporates the effects of temperature over time, which leads to a non-autonomous ODE approach. This is function uses the ODE solver implemented in the package deSolve (Soetaert et al., 2010).

# Value

(1) A data.frame with columns having the simulated trends.

(2) A two-panel figure in which (a) shows the population abundance curves represented by solid lines and the corresponding carrying capacities are represented by shaded areas. In (b) the temperature trend is shown. The three simultaneous simulations are depicted by different colors, i.e. 1st brown, 2nd green and 3rd blue.

#### References

Soetaert, K., Petzoldt, T., & Setzer, R. (2010). Solving Differential Equations in R: Package deSolve. Journal of Statistical Software, 33(9), 1 - 25. doi:http://dx.doi.org/10.18637/jss.v033.i09

```
#######################################################################
  #Example 1: Different initial population abundances.
#######################################################################
cooling_pulse2(y_ini = c(N = 100, N = 200, N = 400),temp\_ini = rep(28,3),
               temp\_cmin = rep(18,3),
```

```
temp\_cmax = rep(30,3),
               ro = rep(0.7, 3),lambda = rep(0.00005,3),
               temp\_peak = rep(19,3),
               time\_peak = rep(2060, 3),
               q = rep(1,3),
               time\_start = 2005,
               time\_end = 2100,
               leap = 1/12#######################################################################
  #Example 2: Different thermal tolerance ranges.
#######################################################################
temp\_cmin3 < -18temp_cmin2 <- 10/9*temp_cmin3
temp_cmin1 <- 10/9*temp_cmin2
temp\_cmax1 <- 32.4
temp_cmax2 <- 10/9*temp_cmax1
temp_cmax3 <- 10/9*temp_cmax2
cooling_pulse2(y_ini = c(N = 100, N = 100, N = 100),
              temp\_ini = rep(30,3),
              temp_cmin = c(temp_cmin1,temp_cmin2,temp_cmin3),
              temp_cmax = c(temp_cmax1,temp_cmax2,temp_cmax3),
              ro = rep(0.7, 3),lambda = rep(0.00005, 3),
              temp\_peak = rep(19,3),
              time\_peak = rep(2060, 3),
              q = rep(1,3),
              time\_start = 2005,
              time\_end = 2100,
             leap = 1/12#######################################################################
 #Example 3: Different relationships between initial environmental
 # temperature and optimum temperature
#######################################################################
temp_cmin <- 18
temp_cmax <- 30
# Temperature at which performance is at its maximum value.
temp_op <- (temp_cmax+temp_cmin)/3+sqrt(((temp_cmax+temp_cmin)/3)^2-
           (temp_cmax*temp_cmin)/3)
temp_ini1<- (temp_cmin+temp_op)/2
temp_ini2 <- temp_op
temp_ini3 <-(temp_op+temp_cmax)/2
cooling_pulse2(y_ini = c(N = 100, N = 100, N = 100),
              temp_ini = c(temp_ini1,temp_ini2,temp_ini3),
```

```
temp\_cmin = rep(temp\_cmin, 3),
              temp\_cmax = rep(temp\_cmax, 3),
              ro = rep(0.7, 3),lambda = rep(0.00005,3),
              temp\_peak = rep(19,3),
              time\_peak = rep(2060, 3),
              q = rep(1,3),
              time\_start = 2005,
              time_end = 2100,
              leap = 1/12)
#######################################################################
  #Example 4: Different peaks of temperature.
#######################################################################
temp_peak1 <- 16
temp_peak2 <- 5/4*temp_peak1
temp_peak3 <- 5/4*temp_peak2
cooling_pulse2(y_ini = c(N = 100, N = 100, N = 100),
              temp\_ini = rep(28,3),
              temp\_cmin = rep(18,3),temp\_cmax = rep(30,3),
              ro = rep(0.7, 3),lambda = rep(0.00005, 3),
              temp_peak = c(temp_peak1,temp_peak2,temp_peak3),
              time\_peak = rep(2060, 3),
              q = rep(1,3),
              time\_start = 2005,
              time_end = 2100,
              leap = 1/12#######################################################################
 #Example 5: Different marginal losses by a non-thermodependent
 # component of intraspecific competition.
#######################################################################
lambda3 <- 0.01
lambda2 <- 1/2*lambda3
lambda1 <- 1/2*lambda2
cooling_pulse2(y_ini = c(N = 100, N = 100, N = 100),
              temp\_ini = rep(28,3),
              temp\_cmin = rep(18,3),temp\_cmax = rep(30,3),
              ro = rep(0.7, 3),lambda = c(lambda1,lambda2,lambda3),
              temp\_peak = rep(25,3),
              time\_peak = rep(2060, 3),
              q = rep(1,3),
              time\_start = 2005,
              time\_end = 2100,
```
 $leap = 1/12$ 

<span id="page-17-0"></span>decreasing\_linear *Projection of decreasing linear temperature*

#### Description

This function simulates the effect of a linear decreasing trend in environmental temperature on the abundance of ectotherm populations.

#### Usage

```
decreasing_linear(
 y_{\text{min}} = c(N = 400, N = 400, N = 400),
  temp\_ini = rep(35, 3),temp_{min} = c(18, 19, 20),
  temp\_cmax = rep(40, 3),ro = rep(0.7, 3),m = rep(1/5, 3),lambda = rep(5e-05, 3),time\_start = 2005,
  time\_end = 2100,
  leap = 1/12)
```
### **Arguments**

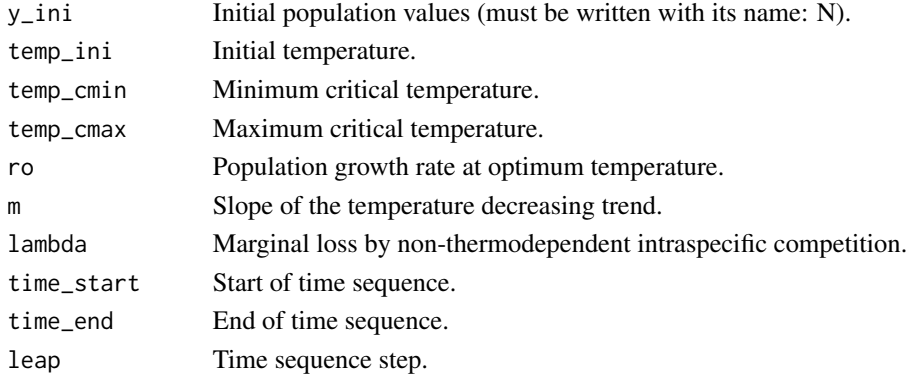

#### Details

Three populations and/or scenarios can be simulated simultaneously. The temperature trend is determined by decreasing a linear function. The slope can be modified. In each input vector, the parameters for the three simulations must be specified (finite numbers for the initial population abundance). The simulations are obtained by a model that incorporates the effects of temperature over time, which leads to a non-autonomous ODE approach. This is function uses the ODE solver implemented in the package deSolve (Soetaert et al., 2010).

#### **Value**

(1) A data.frame with columns having the simulated trends.

(2) A two-panel figure in which (a) shows the population abundance curves represented by solid lines and the corresponding carrying capacities are represented by shaded areas. In (b) the temperature trend is shown. The three simultaneous simulations are depicted by different colors, i.e. 1st brown, 2nd green and 3rd blue.

#### **References**

Soetaert, K., Petzoldt, T., & Setzer, R. (2010). Solving Differential Equations in R: Package deSolve. Journal of Statistical Software, 33(9), 1 - 25. doi:http://dx.doi.org/10.18637/jss.v033.i09

```
#Example 1: Different initial population abundances.
decreasing_linear(y_ini = c(N = 100, N = 200, N = 400),
            temp\_ini = rep(30,3),
            temp\_cmin = rep(18, 3),
            temp\_cmax = rep(35,3),
            ro = rep(0.7, 3),m = rep(1/5, 3),lambda = rep(0.00005, 3),time\_start = 2005.
            time\_end = 2100,
            leap = 1/12#Example 2: Different thermal tolerance ranges.
temp_{cm}in3 <- 18
temp_cmin2 <- 10/9*temp_cmin3
temp_cmin1 <- 10/9*temp_cmin2
temp_{max1} < -32.4temp_cmax2 <- 10/9*temp_cmax1
temp_{max3} < -10/9*temp_{max2}decreasing_linear(y_ini = c(N=100, N=100, N=100),
            temp\_ini = rep(32,3),
            temp_cmin = c(temp_cmin1,temp_cmin2,temp_cmin3),
            temp_cmax = c(temp_cmax1,temp_cmax2,temp_cmax3),
            ro = rep(0.7, 3),m = rep(1/5, 3),lambda = rep(0.00005, 3),time\_start = 2005,
            time\_end = 2100,
```

```
leap = 1/12#Example 3: Different relationships between initial environmental
 #temperature and optimum temperature
temp\_cmin < -18temp\_cmax < -35# Temperature at which performance is at its maximum value.
temp_op <- (temp_cmax+temp_cmin)/3+sqrt(((temp_cmax+temp_cmin)/3)^2-
        (temp_cmax*temp_cmin)/3)
temp_ini1 <- (temp_cmin+temp_op)/2
temp_ini2 <- temp_op
temp_ini3 <- (temp_op+temp_cmax)/2
decreasing_linear(y_ini = c(N = 100, N = 100, N = 100),
             temp_ini = c(temp_ini1, temp_ini2, temp_ini3),
             temp\_cmin = rep(temp\_cmin, 3),
             temp_{cmax} = rep(temp_{cmax}, 3),ro = rep(0.7, 3),m = rep(1/5, 3),lambda = rep(0.00005, 3),time\_start = 2005,
             time\_end = 2100,
             leap = 1/12#Example 4: Different marginal losses by a non-thermodependent
 \pmcomponent of intraspecific competition.
lambda3 < -0.01lambda2 < -1/2*lambdalambda1 < -1/2*lambdadecreasing_linear(y_ini = c(N = 100, N = 100, N = 100),
             temp\_ini = rep(30, 3),
             temp\_cmin = rep(18, 3),temp\_cmax = rep(35,3),
             ro = rep(0.7, 3),m = rep(1/5, 3),lambda = c(lambda1, lambda2, lambda3),
             time\_start = 2005,time\_end = 2100,
             leap = 1/12
```
decreasing\_periodicity

```
Periodic decreasing temperature trend
```
# Description

This function simulates the effect of a decrease temperature trend with periodic variability on the abundance of ectotherm populations.

# Usage

```
decreasing_periodicity(
 y_{\text{min}} = c(N = 400, N = 400, N = 400),
  temp\_ini = rep(20, 3),temp\_cmin = rep(18, 3),temp_{max} = c(25, 28, 35),
  ro = rep(0.7, 3),lambda = rep(5e-05, 3),A = rep(5, 3),B = rep(0.06, 3),m = rep(1/5, 3),time_start = 2005,
  time\_end = 2100,
 leap = 1/12
\mathcal{L}
```
# Arguments

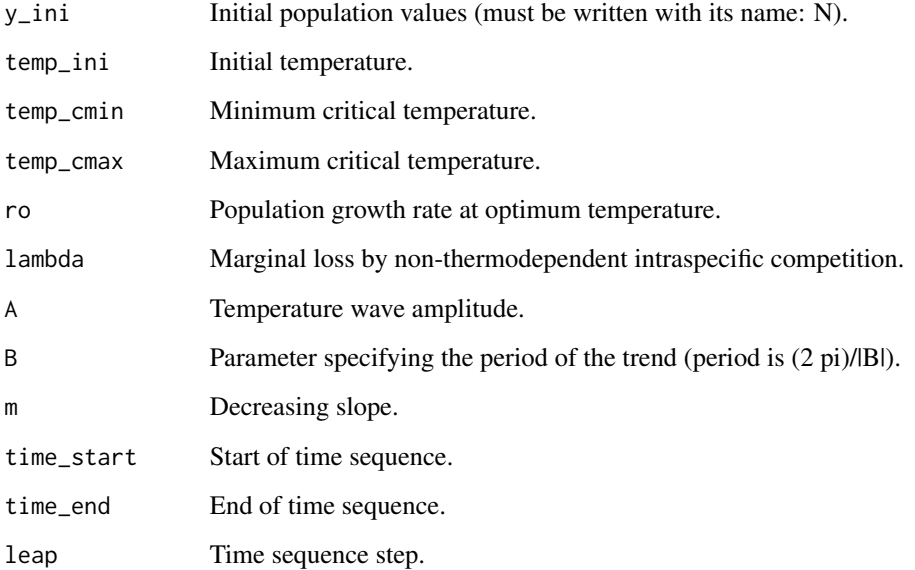

#### Details

Three populations and/or scenarios can be simulated simultaneously. The temperature trend is determined by an expression that shows a linear decrease with periodic variability. The amplitude, amplitude, period and downward speed of change can be specified. In each input vector, the parameters for the three simulations must be specified (finite numbers for the initial population abundance). The simulations are obtained by a model that incorporates the effects of temperature over time, which leads to a non-autonomous ODE approach. This is function uses the ODE solver implemented in the package deSolve (Soetaert et al., 2010).

#### Value

(1) A data.frame with columns having the simulated trends.

(2) A two-panel figure in which (a) shows the population abundance curves represented by solid lines and the corresponding carrying capacities are represented by shaded areas. In (b) the temperature trend is shown. The three simultaneous simulations are depicted by different colors, i.e. 1st brown, 2nd green and 3rd blue.

# References

Soetaert, K., Petzoldt, T., & Setzer, R. (2010). Solving Differential Equations in R: Package deSolve. Journal of Statistical Software, 33(9), 1 - 25. doi:http://dx.doi.org/10.18637/jss.v033.i09

```
#######################################################################
 #Example 1: Different initial population abundances.
#######################################################################
decreasing_periodicity(y_ini = c(N = 100, N = 200, N = 400),
                      temp\_ini = rep(30,3),
                      temp\_cmin = rep(18,3),
                      temp\_cmax = rep(35,3),
                      ro = rep(0.7, 3),lambda = rep(0.00005, 3),
                      A = rep(3,3),B = rep(0.6, 3),
                      m = rep(1/5,3),
                      time\_start = 2005,
                      time\_end = 2100,
                      leap = 1/12)
#######################################################################
 #Example 2: Different thermal tolerance ranges.
#######################################################################
temp_{cm}in3 <- 18
temp_cmin2 <- 10/9*temp_cmin3
temp_cmin1 <- 10/9*temp_cmin2
```

```
temp\_cmax1 <- 32.4
temp_cmax2 <- 10/9*temp_cmax1
temp_cmax3 <- 10/9*temp_cmax2
decreasing_periodicity(y_ini = c(N = 100, N = 100, N = 100),
                     temp\_ini = rep(26,3),
                      temp_cmin = c(temp_cmin1,temp_cmin2,temp_cmin3),
                      temp_cmax = rep(temp_cmax1,temp_cmax2,temp_cmax3),
                      ro = rep(0.7, 3),lambda = rep(0.00005, 3),
                     A = rep(2,3),B = rep(0.6, 3),m = rep(1/5, 3),time\_start = 2005,
                      time\_end = 2100,
                     leap = 1/12)
#######################################################################
 #Example 3: Different relationships between initial environmental
 # temperature and optimum temperature.
#######################################################################
temp_cmin <- 18
temp_cmax <- 35
# Temperature at which performance is at its maximum value.
temp_op <- (temp_cmax+temp_cmin)/3+sqrt(((temp_cmax+temp_cmin)/3)^2-
           (temp_cmax*temp_cmin)/3)
temp_ini1 <- (temp_cmin+temp_op)/2
temp_ini2 <- temp_op
temp_ini3 <- (temp_op+temp_cmax)/2
decreasing_periodicity(y_ini = c(N = 100, N = 100, N = 100),
                      temp_ini = c(temp_ini1,temp_ini2,temp_ini3),
                      temp_cmin = rep(temp_cmin,3),
                      temp_cmax = rep(temp_cmax,3),
                      ro = rep(0.7, 3),lambda = rep(0.00005, 3),
                      A = rep(2,3),B = rep(0.6, 3),m = rep(1/5, 3),time\_start = 2005,
                     time\_end = 2100,
                     leap = 1/12#######################################################################
  #Example 4: Different marginal losses by a non-thermodependent
 # component of intraspecific competition.
#######################################################################
lambda3 <- 0.01
lambda2 <- 1/2*lambda3
```

```
lambda1 <- 1/2*lambda2
decreasing_periodicity(y_ini = c(N = 100, N = 100, N = 100),
                      temp\_ini = rep(30,3),
                      temp\_cmin = rep(18,3),
                      temp\_cmax = rep(35,3),
                      ro = rep(0.7, 3),lambda = c(lambda1,lambda2,lambda3),
                      A = rep(2,3),B = rep(0.6, 3),m = rep(1/5, 3),time\_start = 2005,
                      time\_end = 2100,
                      leap = 1/12#######################################################################
  #Example 5: Different wave amplitude.
#######################################################################
A3 < - 2A2 < -1/2 * A3
A1 <- 1/2 * A2
decreasing_periodicity(y_ini = c(N = 100, N = 100, N = 100),
                      temp\_ini = rep(30,3),
                      temp\_cmin = rep(18,3),temp\_cmax = rep(35,3),
                      ro = rep(0.7, 3),lambda = rep(0.00005, 3),
                      A = c(A1, A2, A3),
                      B = rep(0.6, 3),m = rep(1/5, 3),time\_start = 2005,
                      time\_end = 2100,
                      leap = 1/12#######################################################################
  #Example 6: Different period.
#######################################################################
B3 <- pi/5
B2 \le -1/2 * B3B1 <- 1/2 * B2decreasing_periodicity(y_ini = c(N = 100, N = 100, N = 100),
                      temp\_ini = rep(30,3),
                      temp\_cmin = rep(18,3),
                      temp\_cmax = rep(35,3),
                      ro = rep(0.7, 3),lambda = rep(0.00005, 3),
                      A = rep(2,3),B = c(B1, B2, B3),
                      m = rep(1/5, 3),
```

```
time_start = 2005,
time_end = 2100,
leap = 1/12)
```
<span id="page-24-0"></span>decreasing\_stabilization

*Decreasing temperature and stabilization*

# Description

This function allows simulating the effect of a decrease in environmental temperature, which stabilizes at a specific temperature (temp\_stabilization), on the abundance of ectotherm populations.

# Usage

```
decreasing_stabilization(
 y\_ini = c(N = 400, N = 400, N = 400),
  temp\_ini = rep(35, 3),temp\_cmin = rep(18, 3),temp_{max} = c(25, 28, 32),
  ro = rep(0.7, 3),lambda = rep(5e-05, 3),temp_stabilization = rep(25, 3),
  q = rep(0.03, 3),time\_start = 2005,
  time\_end = 2100,
  leap = 1/12)
```
## Arguments

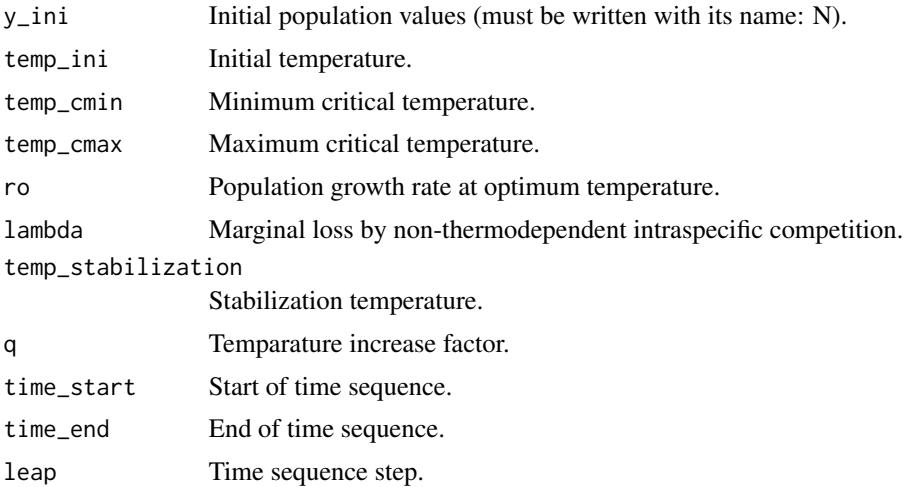

#### Details

Three populations and/or scenarios can be simulated simultaneously. A logistic type function determines the temperature trend. The temperature decreases and then stabilizes a given value. In each input vector, the parameters for the three simulations must be specified (finite numbers for the initial population abundance). The simulations are obtained by a model that incorporates the effects of temperature over time, which leads to a non-autonomous ODE approach. This is function uses the ODE solver implemented in the package deSolve (Soetaert et al., 2010).

# Value

(1) A data.frame with columns having the simulated trends.

(2) A two-panel figure in which (a) shows the population abundance curves represented by solid lines and the corresponding carrying capacities are represented by shaded areas. In (b) the temperature trend is shown. The three simultaneous simulations are depicted by different colors, i.e. 1st brown, 2nd green and 3rd blue.

#### References

Soetaert, K., Petzoldt, T., & Setzer, R. (2010). Solving Differential Equations in R: Package deSolve. Journal of Statistical Software, 33(9), 1 - 25. doi:http://dx.doi.org/10.18637/jss.v033.i09

```
#######################################################################
 #Example 1: Different initial population abundances.
#######################################################################
decreasing_stabilization(y_ini = c(N = 100, N = 200, N = 400),
                        temp\_ini = rep(26,3),
                        temp\_cmin = rep(18,3),
                        temp\_cmax = rep(30,3),
                        ro = rep(0.7, 3),lambda = rep(0.00005, 3),
                        temp\_stabilization = rep(19,3),
                        q = rep(0.03, 3),time\_start = 2005,
                        time_end = 2100,
                        leap = 1/12#######################################################################
 #Example 2: Different thermal tolerance ranges.
#######################################################################
temp\_cmin3 < -18temp_cmin2 <- 10/9*temp_cmin3
temp_cmin1 <- 10/9*temp_cmin2
temp\_cmax1 <- 32.4
temp_cmax2 <- 10/9*temp_cmax1
temp_cmax3 <- 10/9*temp_cmax2
```

```
decreasing_stabilization(y_ini = c(N = 100, N = 100, N = 100),
                        temp\_ini = rep(32,3),
                        temp_cmin = c(temp_cmin1,temp_cmin2,temp_cmin3),
                        temp_cmax = c(temp_cmax1,temp_cmax2,temp_cmax3),
                        ro = rep(0.7, 3),lambda = rep(0.00005, 3),temp_stabilization = rep(19,3),
                        q = rep(0.03,3),time_start = 2005,
                        time\_end = 2100,
                        leap = 1/12#######################################################################
 #Example 3: Different relationships between initial environmental
 # temperature and optimum temperature.
#######################################################################
temp_cmin <- 18
temp\_cmax < -30# Temperature at which performance is at its maximum value.
temp_op <- (temp_cmax+temp_cmin)/3+sqrt(((temp_cmax+temp_cmin)/3)^2-
           (temp_cmax*temp_cmin)/3)
temp_ini1 <- (temp_cmin+temp_op)/2
temp_ini2 <- temp_op
temp_ini3 <- (temp_op+temp_cmax)/2
decreasing_stabilization(y_ini = c(N = 100, N = 100, N = 100),
                        temp_ini = c(temp_ini1,temp_ini2,temp_ini3),
                        temp_cmin = rep(temp_cmin,3),
                        temp\_cmax = rep(temp\_cmax, 3),
                        ro = rep(0.7, 3),lambda = rep(0.00005, 3),
                        temp_stabilization = rep(19,3),
                        q = rep(0.03,3),time\_start = 2005,
                        time\_end = 2100,
                        leap = 1/12#######################################################################
  #Example 4: Different stabilizing temperature.
#######################################################################
temp_stabilization1 <- 18
temp_stabilization2 <- 10/9*temp_stabilization1
temp_stabilization3 <- 10/9*temp_stabilization2
decreasing_stabilization(y_ini = c(N = 100, N = 100, N = 100),
                        temp\_ini = rep(26,3),
                        temp\_cmin = rep(18,3),
                        temp\_cmax = rep(30,3),
```

```
ro = rep(0.7, 3),lambda = rep(0.00005, 3),temp_stabilization = c(temp_stabilization1,
                                               temp_stabilization2,
                                               temp_stabilization3),
                       q = rep(0.03,3),
                        time\_start = 2005,
                        time\_end = 2100,
                       leap = 1/12#######################################################################
 #Example 5: Different marginal losses by a non-thermodependent
 # component of intraspecific competition.
#######################################################################
lambda3 <- 0.01
lambda2 <- 1/2*lambda3
lambda1 <- 1/2*lambda2
decreasing_stabilization(y_ini = c(N = 100, N = 100, N = 100),
                        temp\_ini = rep(26,3),
                        temp\_cmin = rep(18,3),temp\_cmax = rep(30,3),ro = rep(0.7, 3),lambda = c(lambda1,lambda2,lambda3),
                        temp_stabilization = rep(19,3),
                       q = rep(0.03,3),time\_start = 2005,
                        time_end = 2100,
                       leap = 1/12)
```
get\_RCP2.6 *Projected values under IPCC RCP2.6 scenario*

#### Description

This function allows obtaining the projected increment in environmental temperature according to the IPCC RCP2.6 scenario (2014).

### Usage

get\_RCP2.6(date)

#### Arguments

date A specific year or a vector of years.

# <span id="page-28-0"></span>get\_RCP8.5 29

# Details

The temperature increment projection of the change in global mean surface temperature according to the IPCC RCP2.6 scenario. It is possible to get the value for one or various years.

#### Value

No return value, called for side effects.

## References

IPCC. (2014): Climate Change 2014: Synthesis Report. Contribution of Working Groups I, II and III to the Fifth Assessment Report of the Intergovernmental Panel on Climate Change [Core Writing Team, R.K. Pachauri and L.A. Meyer (eds.)]. IPCC, Geneva, Switzerland, 151 pp.

#### Examples

```
########################################################################
#Example 1: Projection of the temperature increase for a given year.
########################################################################
date <- 2050
temp <- get_RCP2.6(date)
temp
########################################################################
#Example 2: Projection of the temperature increase for a vector of years.
########################################################################
date <- seq(2005,2100,1/12)
temp <- get_RCP2.6(date)
plot(date,temp, type="l")
```
get\_RCP8.5 *Projected values under IPCC RCP8.5 scenario*

#### Description

This function allows obtaining the projected increment in environmental temperature according to the IPCC RCP8.5 scenario.

#### Usage

get\_RCP8.5(date)

#### Arguments

date A specific year or a vector of years.

# Details

The temperature increment projection of the change in global mean surface temperature according to the IPCC RCP8.5 scenario. It is possible to get the value for one or various years.

#### Value

No return value, called for side effects.

# References

IPCC. (2014): Climate Change 2014: Synthesis Report. Contribution of Working Groups I, II and III to the Fifth Assessment Report of the Intergovernmental Panel on Climate Change [Core Writing Team, R.K. Pachauri and L.A. Meyer (eds.)]. IPCC, Geneva, Switzerland, 151 pp.

#### Examples

```
########################################################################
#Example 1: Projection of the temperature increase for a given year.
########################################################################
date <- 2050
temp <- get_RCP8.5(date)
temp
########################################################################
  #Example 2: Projection of the temperature increase for a vector of years.
########################################################################
date <- seq(2005,2100,1/12)
temp <- get_RCP8.5(date)
plot(date,temp,type="l")
```
heating\_pulse1 *Heating pulse-1*

#### Description

This function allows simulating the effect of an environmental warming pulse on the abundance of ectotherm populations. After the pulse, the temperature stabilizes at a specific value (temp\_a).

#### Usage

```
heating_pulse1(
  y_{\text{min}} = c(N = 400, N = 400, N = 400),temp\_ini = rep(20, 3),temp\_cmin = rep(18, 3),
```
<span id="page-29-0"></span>

# heating\_pulse1 31

```
temp_{max} = c(25, 28, 32),
ro = rep(0.7, 3),lambda = rep(5e-05, 3),
temp\_peak = rep(25, 3),time\_peak = rep(2060, 3),sd = rep(2, 3),time\_start = 2005,
time\_end = 2100,
leap = 1/12
```
)

#### Arguments

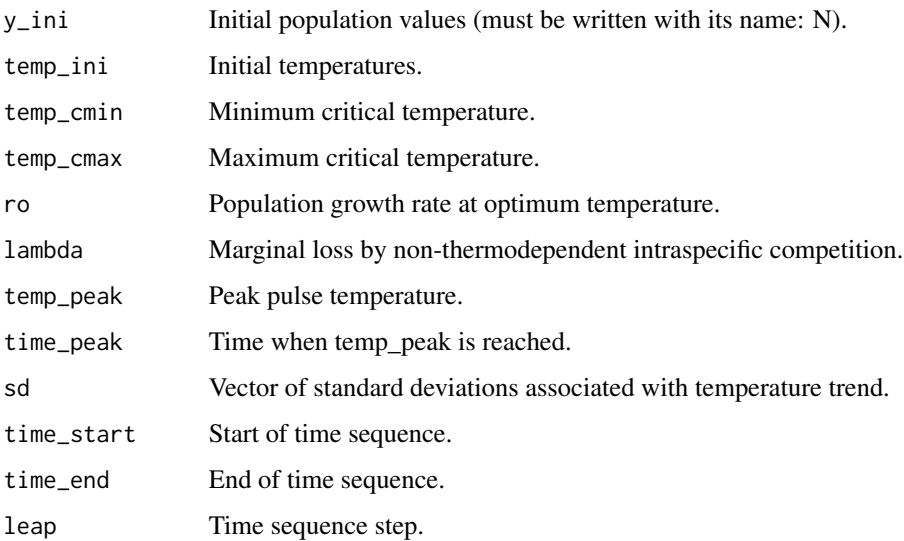

#### Details

Three populations and/or scenarios can be simulated simultaneously. The temperature trend corresponds to a heating pulse determined by a Gaussian function, and the characteristics of the pulse are determined by the mean and the standard deviation. In each input vector, the parameters f or the three simulations must be specified (finite numbers for the initial population abundance). The simulations are obtained by a model that incorporates the effects of temperature over time, which leads to a non-autonomous ODE approach. This is function uses the ODE solver implemented in the package deSolve (Soetaert et al., 2010).

#### Value

(1) A data.frame with columns having the simulated trends.

(2) A two-panel figure in which (a) shows the population abundance curves represented by solid lines and the corresponding carrying capacities are represented by shaded areas. In (b) the temperature trend is shown. The three simultaneous simulations are depicted by different colors, i.e. 1st brown, 2nd green and 3rd blue.

#### **References**

Soetaert, K., Petzoldt, T., & Setzer, R. (2010). Solving Differential Equations in R: Package deSolve. Journal of Statistical Software, 33(9), 1 - 25. doi:http://dx.doi.org/10.18637/jss.v033.i09

```
#Example 1: Different initial population abundances.
heating_pulse1(y_ini = c(N = 100, N = 200, N = 400),
          temp\_ini = rep(26,3),
          temp\_cmin = rep(18, 3),
          temp\_cmax = rep(30, 3),
          ro = rep(0.7, 3),lambda = rep(0.00005, 3),temp\_peak = rep(29, 3),
          time\_peak = rep(2060, 3),
          sd = rep(10, 3),time\_start = 2005,
          time\_end = 2100.
          leap = 1/12#Example 2: Different thermal tolerance ranges.
temp_{cm}in3 <- 18
temp\_cmin2 < -10/9*temp\_cmin3temp_cmin1 <- 10/9*temp_cmin2
temp_cmax1 <- 32.4temp_cmax2 <- 10/9*temp_cmax1
temp_{max3} < -10/9*temp_{max2}heating_pulse1(y_ini = c(N = 100, N = 100, N = 100),
          temp\_ini = rep(26,3),
          temp_cmin = c(temp_cmin1,temp_cmin2,temp_cmin3),
          temp_{max} = c(temp_{max1}, temp_{max2}, temp_{max3}),ro = rep(0.7, 3),lambda = rep(0.00005, 3),temp\_peak = rep(31,3),time\_peak = rep(2060, 3),
          sd = rep(10, 3),time\_start = 2005,
          time\_end = 2100,
          leap = 1/12#Example 3: Different relationships between initial environmental
 #temperature and optimum temperature.
```

```
temp\_cmin < -18temp\_cmax < -30# Temperature at which performance is at its maximum value.
temp_op <- (temp_cmax+temp_cmin)/3+sqrt(((temp_cmax+temp_cmin)/3)^2-
         (temp_cmax*temp_cmin)/3)
temp_ini1 <- (temp_cmin+temp_op)/2
temp_ini2 <- temp_op
temp_ini3 <- (temp_op+temp_cmax)/2
heating_pulse1(y_ini = c(N = 100, N = 100, N = 100),
           temp_ini = c(temp_ini1,temp_ini2,temp_ini3),
           temp\_cmin = rep(temp\_cmin, 3),
           temp_{max} = rep(temp_{max}, 3),ro = rep(0.7, 3),lambda = rep(0.00005, 3),temp\_peak = rep(29,3),
           time_{peak} = rep(2060, 3),sd = rep(10, 3),
           time_start = 2005.
           time\_end = 2100,
           leap = 1/12#Example 4: Different peaks temperature.
temp_peak3 < -30temp_peak2 <- 9/10*temp_peak3
temp_peak1 <- 9/10*temp_peak2
heating_pulse1(y_ini = c(N = 100, N = 100, N = 100),
           temp\_ini = rep(22, 3),temp\_cmin = rep(18, 3),temp\_cmax = rep(30, 3),ro = rep(0.7, 3),lambda = rep(0.00005, 3),
           temp_peak = c(temp_peak1,temp_peak2,temp_peak3),
           time_{peak} = rep(2060, 3),
           sd = rep(10, 3),time\_start = 2005,
           time\_end = 2100,
           leap = 1/12#Example 5: Different marginal losses by a non-thermodependent
 \pmcomponent of intraspecific competition.
```

```
lambda3 <- 0.01
lambda2 <- 1/2*lambda3
lambda1 <- 1/2*lambda2
heating_pulse1(y_ini = c(N = 100, N = 100, N = 100),
              temp\_ini = rep(20,3),
              temp\_cmin = rep(18,3),
              temp\_cmax = rep(30,3),
              ro = rep(0.7, 3),lambda = c(lambda1,lambda2,lambda3),
              temp\_peak = rep(29,3),
              time\_peak = rep(2060, 3),
              sd = rep(10, 3),time\_start = 2005,
              time_end = 2100,
              leap = 1/12)
```
heating\_pulse2 *Heating pulse-2*

# Description

This function allows simulating the effect of an environmental warming pulse on the abundance of ectotherm populations. After the pulse, the temperature stabilizes at a temperature q units greater than the initial value (temp\_ini).

#### Usage

```
heating_pulse2(
  y_{\text{min}} = c(N = 400, N = 400, N = 400),
  temp\_ini = rep(20, 3),temp\_cmin = rep(18, 3),temp_{max} = c(25, 28, 32),
  ro = rep(0.7, 3),lambda = rep(5e-05, 3),temp\_peak = rep(25, 3),time\_peak = rep(2060, 3),q = rep(5, 3),time\_start = 2005,
  time\_end = 2100,
  leap = 1/12)
```
#### Arguments

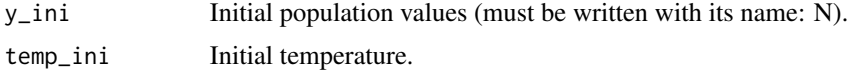

<span id="page-33-0"></span>

#### heating\_pulse2 35

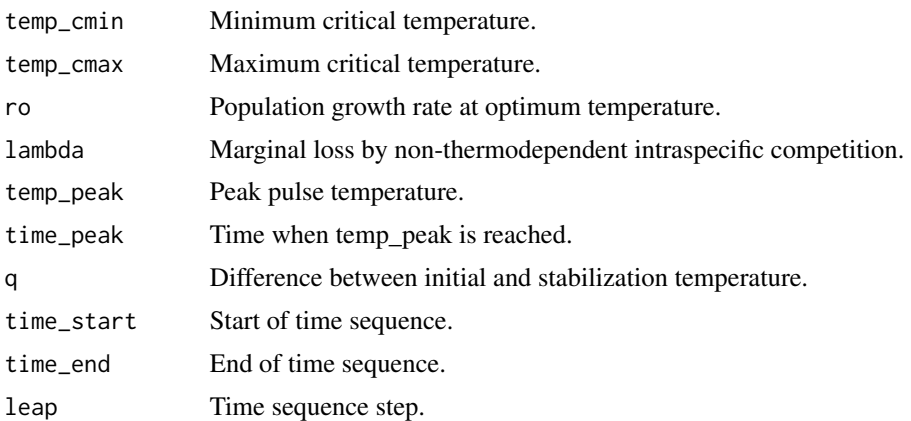

#### Details

Three populations and/or scenarios can be simulated simultaneously. The temperature trend is determined by a rational function in which the temperature stabilizes at a different value after the pulse (that is, the final temperature differs from the initial temperature by q units). In each input vector, the parameters for the three simulations must be specified (finite numbers for the initial population abundance). The simulations are obtained by a model that incorporates the effects of temperature over time, which leads to a non-autonomous ODE approach. This is function uses the ODE solver implemented in the package deSolve (Soetaert et al., 2010).

#### Value

(1) A data.frame with columns having the simulated trends.

(2) A two-panel figure in which (a) shows the population abundance curves represented by solid lines and the corresponding carrying capacities are represented by shaded areas. In (b) the temperature trend is shown. The three simultaneous simulations are depicted by different colors, i.e. 1st brown, 2nd green and 3rd blue.

# References

Soetaert, K., Petzoldt, T., & Setzer, R. (2010). Solving Differential Equations in R: Package deSolve. Journal of Statistical Software, 33(9), 1 - 25. doi:http://dx.doi.org/10.18637/jss.v033.i09

```
#######################################################################
 #Example 1: Different initial population abundances.
#######################################################################
heating_pulse2(y_ini = c(N = 100, N = 200, N = 400),temp\_ini = rep(20,3),
               temp\_cmin = rep(18,3),
               temp\_cmax = rep(30,3),ro = rep(0.7, 3),lambda = rep(0.00005, 3),
```

```
temp\_peak = rep(29,3),
               time\_peak = rep(2060, 3),
               q = rep(3,3),time\_start = 2005,
               time\_end = 2100,
               leap = 1/12#######################################################################
  #Example 2: Different thermal tolerance ranges.
#######################################################################
temp\_cmin3 < -18temp_cmin2 <- 10/9*temp_cmin3
temp_cmin1 <- 10/9*temp_cmin2
temp_cmax1 <- 32.4
temp_cmax2 <- 10/9*temp_cmax1
temp_cmax3 <- 10/9*temp_cmax2
heating_pulse2(y_ini = c(N=100,N=100,N=100),
              temp\_ini = rep(23,3),
              temp_cmin = c(temp_cmin1,temp_cmin2,temp_cmin3),
              temp_cmax = c(temp_cmax1,temp_cmax2,temp_cmax3),
              ro = rep(0.7, 3),lambda = rep(0.00005, 3),
              temp\_peak = rep(35,3),
              time\_peak = rep(2060, 3),
              q = rep(1,3),
              time\_start = 2005,
              time\_end = 2100,
             leap = 1/12#######################################################################
 #Example 3: Different relationships between initial environmental
 # temperature and optimum temperature.
#######################################################################
temp_cmin <- 18
temp\_cmax < -30# Temperature at which performance is at its maximum value.
temp_op <- (temp_cmax+temp_cmin)/3+sqrt(((temp_cmax+temp_cmin)/3)^2-
           (temp_cmax*temp_cmin)/3)
temp_ini1 <- (temp_cmin+temp_op)/2
temp_ini2 <- temp_op
temp_ini3 <- (temp_op+temp_cmax)/2
heating_pulse2(y_ini = c(N = 100, N = 100, N = 100),
              temp_ini = c(temp_ini1,temp_ini2,temp_ini3),
              temp_cmin = rep(temp_cmin,3),
              temp\_cmax = rep(temp\_cmax, 3),
```
```
ro = rep(0.7, 3),lambda = rep(0.00005, 3),
              temp\_peak = rep(29,3),
              time\_peak = rep(2060, 3),
              q = rep(1,3),
              time\_start = 2005,
              time\_end = 2100,
              leap = 1/12#######################################################################
  #Example 4: Different peaks of temperature.
#######################################################################
temp_peak3 < -30temp_peak2 <- 9/10*temp_peak3
temp_peak1 <- 9/10*temp_peak2
heating_pulse2(y_ini = c(N = 100, N = 100, N = 100),
              temp\_ini = rep(19,3),
              temp\_cmin = rep(18,3),
              temp\_cmax = rep(30,3),
              ro = rep(0.7, 3),lambda = rep(0.00005, 3),
              temp_peak = c(temp_peak1,temp_peak2,temp_peak3),
              time\_peak = rep(2060, 3),
              q = rep(1,3),
              time\_start = 2005,
              time\_end = 2100,
              leap = 1/12#######################################################################
 #Example 5: Different marginal losses by a non-thermodependent
 # component of intraspecific competition.
#######################################################################
lambda3 <- 0.01
lambda2 <- 1/2*lambda3
lambda1 <- 1/2*lambda2
heating_pulse2(y_ini = c(N = 100, N = 100, N = 100),
              temp\_ini = rep(26,3),
              temp\_cmin = rep(18,3),
              temp\_cmax = rep(30,3),
              ro = rep(0.7, 3),lambda = c(lambda1,lambda2,lambda3),
              temp\_peak = rep(29,3),
              time\_peak = rep(2075, 3),
              q = rep(1,3),
              time\_start = 2005,
              time_end = 2100,
              leap = 1/12)
```
increasing\_linear *Projection of increasing linear temperature*

#### Description

This function allows simulating the effect of a linear increase in environmental temperature on the abundance of ectotherm populations.

## Usage

```
increasing_linear(
 y_{\text{min}} = c(N = 100, N = 200, N = 400),temp\_ini = rep(26, 3),temp\_cmin = rep(18, 3),temp\_cmax = rep(40, 3),ro = rep(0.7, 3),m = rep(0.15, 3),lambda = rep(5e-05, 3),time\_start = 2005,
  time\_end = 2100,
  leap = 1/12)
```
## Arguments

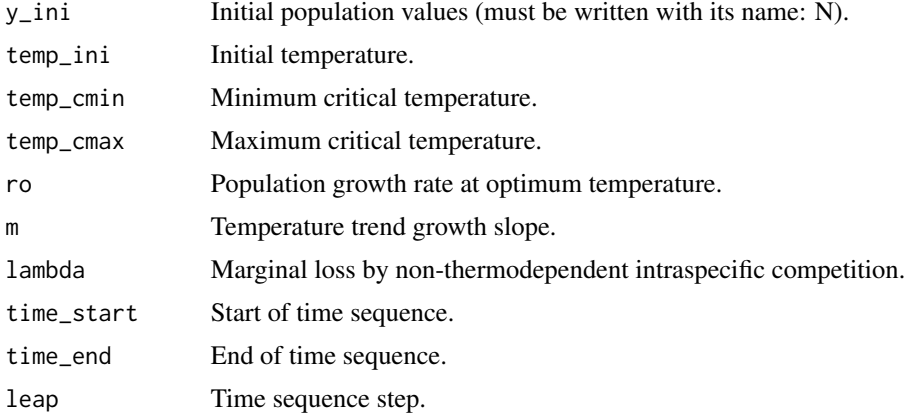

#### Details

Three populations and/or scenarios can be simulated simultaneously. The temperature trend is determined by a linear function. The slope can be specified. In each input vector, the parameters for the three simulations must be specified (finite numbers for the initial population abundance). The simulations are obtained by a model that incorporates the effects of temperature over time, which leads to a non-autonomous ODE approach. This is function uses the ODE solver implemented in the package deSolve (Soetaert et al., 2010).

## **Value**

(1) A data.frame with columns having the simulated trends.

(2) A two-panel figure in which (a) shows the population abundance curves represented by solid lines and the corresponding carrying capacities are represented by shaded areas. In (b) the temperature trend is shown. The three simultaneous simulations are depicted by different colors, i.e. 1st brown, 2nd green and 3rd blue.

## **References**

Soetaert, K., Petzoldt, T., & Setzer, R. (2010). Solving Differential Equations in R: Package deSolve. Journal of Statistical Software, 33(9), 1 - 25. doi:http://dx.doi.org/10.18637/jss.v033.i09

```
#Example 1: Different initial population abundances.
increasing_{\text{l}} increasing_linear(y_ini = c(N = 100, N = 200, N = 400),
             temp\_ini = rep(26,3),
             temp\_cmin = rep(18,3),
             temp\_cmax = rep(40,3),
             ro = rep(0.7, 3),m = rep(0.15, 3),lambda = rep(0.00005, 3),time\_start = 2005.
             time\_end = 2100,
             leap = 1/12#Example 2: Different thermal tolerance ranges.
temp_{cm}in3 <- 18
temp_cmin2 <- 10/9*temp_cmin3
temp_cmin1 <- 10/9*temp_cmin2
temp_{max1} < -32.4temp_cmax2 <- 10/9*temp_cmax1
temp_{max3} < -10/9*temp_{max2}increasing\_linear(y\_ini = c(N = 100, N = 100, N = 100),
             temp\_ini = rep(26,3),
             temp_cmin = c(temp_cmin1,temp_cmin2,temp_cmin3),
             temp_cmax = c(temp_cmax1,temp_cmax2,temp_cmax3),
             ro = rep(0.7, 3),m = rep(0.15, 3),lambda = rep(0.00005, 3),time\_start = 2005,
             time\_end = 2100,
```

```
leap = 1/12#Example 3: Different relationships between initial environmental
 #temperature and optimum temperature.
temp\_cmin < -18temp\_cmax < -40# Temperature at which performance is at its maximum value.
temp_op <- (temp_cmax+temp_cmin)/3+sqrt(((temp_cmax+temp_cmin)/3)^2-
        (temp_cmax*temp_cmin)/3)
temp_ini1 <- (temp_cmin+temp_op)/2
temp_ini2 <- temp_op
temp_ini3 <- (temp_op+temp_cmax)/2
increasing\_linear(y\_ini = c(N = 100, N = 100, N = 100),
             temp_ini = c(temp_ini1, temp_ini2, temp_ini3),
             temp\_cmin = rep(temp\_cmin, 3),
             temp_{cmax} = rep(temp_{cmax}, 3),ro = rep(0.7, 3),m = rep(0.15, 3),lambda = rep(0.00005, 3),time\_start = 2005,
             time\_end = 2100,
             leap = 1/12#Example 4: Different marginal losses by a non-thermodependent
 \pmcomponent of intraspecific competition.
lambda3 < -0.01lambda2 < -1/2*lambdalambda1 < -1/2*lambdaincreasing\_linear(y\_ini = c(N = 100, N = 100, N = 100),
             temp\_ini = rep(26, 3),
             temp\_cmin = rep(18, 3),temp\_cmax = rep(36, 3),ro = rep(0.7, 3),m = rep(0.15, 3),lambda = c(lambda1, lambda2, lambda3),
             time\_start = 2005,time\_end = 2100,
```
 $leap = 1/12$ 

increasing\_periodicity

```
Periodic increasing temperature trend
```
# Description

This function allows simulating the effect of increasing temperature with periodic variability on the abundance of ectotherm populations.

# Usage

```
increasing_periodicity(
 y\_ini = c(N = 400, N = 400, N = 400),
 temp\_ini = rep(25, 3),temp\_cmin = rep(18, 3),temp_{max} = c(25, 28, 32),
  ro = rep(0.7, 3),lambda = rep(5e-05, 3),A = rep(5, 3),B = rep(0.06, 3),m = rep(1/5, 3),time\_start = 2005,
 time\_end = 2300,
 leap = 1/12\mathcal{L}
```
## Arguments

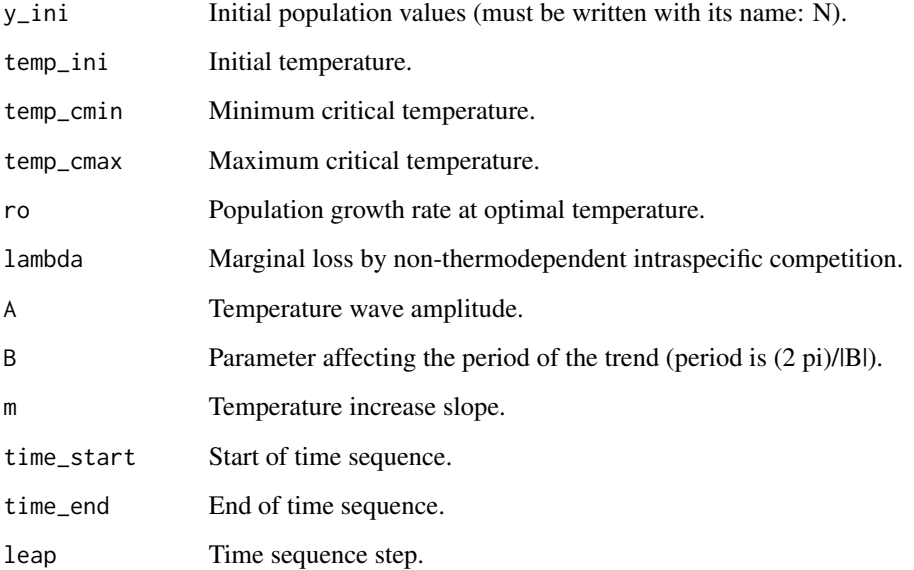

## Details

Three populations and/or scenarios can be simulated simultaneously. The temperature trend is determined by an expression that shows a linear increment with periodic variability. The amplitude, period, and downward speed of change can be specified. In each input vector, the parameters for the three simulations must be specified (finite numbers for the initial population abundance). The simulations are obtained by a model that incorporates the effects of temperature over time, which leads to a non-autonomous ODE approach. This is function uses the ODE solver implemented in the package deSolve (Soetaert et al., 2010).

## Value

(1) A data.frame with columns having the simulated trends.

(2) A two-panel figure in which (a) shows the population abundance curves represented by solid lines and the corresponding carrying capacities are represented by shaded areas. In (b) the temperature trend is shown. The three simultaneous simulations are depicted by different colors, i.e. 1st brown, 2nd green and 3rd blue.

## References

Soetaert, K., Petzoldt, T., & Setzer, R. (2010). Solving Differential Equations in R: Package deSolve. Journal of Statistical Software, 33(9), 1 - 25. doi:http://dx.doi.org/10.18637/jss.v033.i09

```
#######################################################################
 #Example 1: Different initial population abundances.
#######################################################################
increasing\_periodicity(y\_ini = c(N = 100, N = 200, N = 400),temp\_ini = rep(19,3),
                      temp\_cmin = rep(18,3),
                      temp\_cmax = rep(35,3),
                      ro = rep(0.7, 3),lambda = rep(0.00005, 3),
                      A = rep(2,3),B = rep(0.6, 3),
                      m = rep(1/5,3),
                      time\_start = 2005,
                      time\_end = 2100,
                      leap = 1/12#######################################################################
 #Example 2: Different thermal tolerance ranges.
#######################################################################
temp_{cm}in3 <- 18
temp_cmin2 <- 10/9*temp_cmin3
temp_cmin1 <- 10/9*temp_cmin2
```

```
temp\_cmax1 <- 32.4
temp_cmax2 <- 10/9*temp_cmax1
temp_cmax3 <- 10/9*temp_cmax2
increasing\_periodicity(y\_ini = c(N = 100, N = 100, N = 100),
                     temp\_ini = rep(23,3),temp_cmin = c(temp_cmin1,temp_cmin2,temp_cmin3),
                      temp_cmax = c(temp_cmax1,temp_cmax2,temp_cmax3),
                     ro = rep(0.7, 3),lambda = rep(0.00005, 3),
                     A = rep(2,3),B = rep(0.6, 3),m = rep(1/5, 3),time\_start = 2005,
                      time\_end = 2300,
                     leap = 1/12)
#######################################################################
 #Example 3: Different relationships between initial environmental
 # temperature and optimum temperature.
#######################################################################
temp_cmin <- 18
temp_cmax <- 40
# Temperature at which performance is at its maximum value.
temp_op <- (temp_cmax+temp_cmin)/3+sqrt(((temp_cmax+temp_cmin)/3)^2-
           (temp_cmax*temp_cmin)/3)
temp_ini1 <- (temp_cmin+temp_op)/2
temp_ini2 <- temp_op
temp_ini3 <- (temp_op+temp_cmax)/2
increasing\_periodicity(y\_ini = c(N = 100, N = 100, N = 100),
                     temp_ini = c(temp_ini1,temp_ini2,temp_ini3),
                     temp_cmin = rep(temp_cmin,3),
                     temp\_cmax = rep(temp\_cmax, 3),
                     ro = rep(0.7, 3),lambda = rep(0.00005, 3),
                    A = rep(2,3),B = rep(0.6, 3),m = rep(1/5, 3),time\_start = 2005,
                     time\_end = 2100,
                     leap = 1/12#######################################################################
 #Example 4: Different marginal losses by a non-thermodependent
 # component of intraspecific competition.
#######################################################################
lambda3 <- 0.01
```

```
lambda2 <- 1/2*lambda3
lambda1 <- 1/2*lambda2
increasing_periodicity(y_ini = c(N = 100, N = 100, N = 100),
                      temp\_ini = rep(19,3),
                      temp\_cmin = rep(18,3),
                      temp\_cmax = rep(35,3),
                      ro = rep(0.7, 3),lambda = c(lambda1,lambda2,lambda3),
                      A = rep(2,3),B = rep(0.6, 3),m = rep(1/5, 3),time\_start = 2005,
                      time\_end = 2100,
                      leap = 1/12#######################################################################
  #Example 5: Different wave amplitude.
#######################################################################
A3 < - 2A2 \le -1/2 * A3A1 <- 1/2 * A2
increasing\_periodicity(y\_ini = c(N = 100, N = 100, N = 100),
                      temp\_ini = rep(22,3),temp\_cmin = rep(18,3),
                      temp\_cmax = rep(35,3),
                      ro = rep(0.7, 3),lambda = rep(0.00005, 3),A = c(A1, A2, A3),
                      B = rep(0.6, 3),m = rep(1/5, 3),time\_start = 2005,
                      time_end = 2100,
                      leap = 1/12)
#######################################################################
  #Example 6: Different period.
#######################################################################
B3 <- pi/5
B2 \le -1/2 * B3B1 <- 1/2 * B2increasing_periodicity(y_ini = c(N = 100, N = 100, N = 100),
                     temp\_ini = rep(22,3),
                     temp\_cmin = rep(18,3),temp\_cmax = rep(35,3),
                    ro = rep(0.7, 3),lambda = rep(0.00005, 3),A = rep(2,3),B = c(B1, B2, B3),
```

```
m = rep(1/5,3),
time\_start = 2005,
time_end = 2100,
leap = 1/12
```
## increasing\_stabilization

*Increasing temperature and stabilization*

## Description

This function allows simulating the effect of an increase in environmental temperature, which stabilizes at a specific value, on the abundance of ectotherm populations.

## Usage

```
increasing_stabilization(
 y_{\text{min}} = c(N = 400, N = 400, N = 400),
  temp\_ini = rep(20, 3),temp\_cmin = rep(18, 3),temp_{max} = c(25, 28, 32),
  ro = rep(0.7, 3),lambda = rep(5e-05, 3),temp_stabilization = rep(25, 3),
  q = rep(0.03, 3),time\_start = 2005,
  time\_end = 2100,
  leap = 1/12)
```
## Arguments

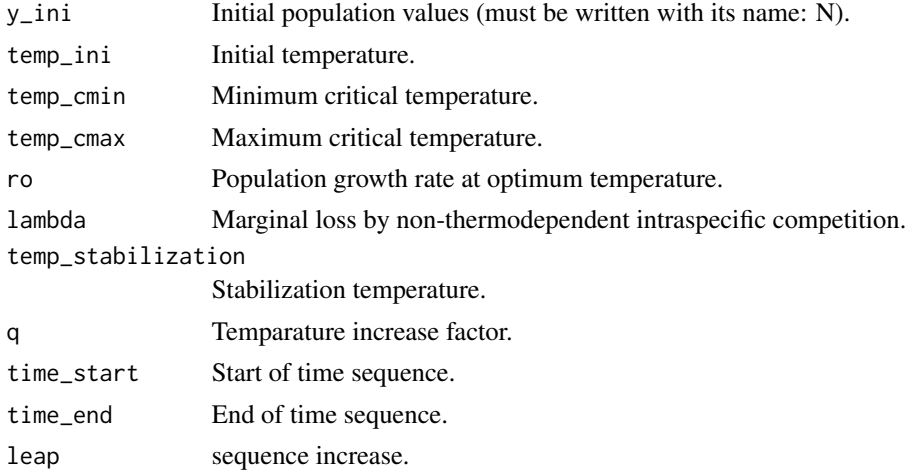

### Details

Three populations and/or scenarios can be simulated simultaneously. A logistic type function determines the temperature trend. The temperature increases and then stabilizes at a specific value. In each input vector, the parameters for the three simulations must be specified (finite numbers for the initial population abundance). The simulations are obtained by a model that incorporates the effects of temperature over time, which leads to a non-autonomous ODE approach. This is function uses the ODE solver implemented in the package deSolve (Soetaert et al., 2010).

## Value

(1) A data.frame with columns having the simulated trends.

(2) A two-panel figure in which (a) shows the population abundance curves represented by solid lines and the corresponding carrying capacities are represented by shaded areas. In (b) the temperature trend is shown. The three simultaneous simulations are depicted by different colors, i.e. 1st brown, 2nd green and 3rd blue.

### References

Soetaert, K., Petzoldt, T., & Setzer, R. (2010). Solving Differential Equations in R: Package deSolve. Journal of Statistical Software, 33(9), 1 - 25. doi:http://dx.doi.org/10.18637/jss.v033.i09

```
#######################################################################
 #Example 1: Different initial population abundances.
#######################################################################
increasing_stabilization(y_ini = c(N = 100, N = 200, N = 400),
                        temp\_ini = rep(26,3),
                        temp\_cmin = rep(18,3),
                        temp\_cmax = rep(30,3),
                        ro = rep(0.7, 3),lambda = rep(0.00005, 3),
                        temp\_stabilization = rep(30,3),
                        q = rep(0.03,3),time\_start = 2005,
                        time_end = 2100,
                        leap = 1/12#######################################################################
 #Example 2: Different thermal tolerance ranges.
#######################################################################
temp\_cmin3 < -18temp_cmin2 <- 10/9*temp_cmin3
temp_cmin1 <- 10/9*temp_cmin2
temp\_cmax1 <- 32.4
temp_cmax2 <- 10/9*temp_cmax1
temp_cmax3 <- 10/9*temp_cmax2
```

```
increasing\_stabilization(y\_ini = c(N = 100, N = 100, N = 100),
                        temp\_ini = rep(30,3),
                        temp_cmin = c(temp_cmin1,temp_cmin2,temp_cmin3),
                        temp_cmax = c(temp_cmax1,temp_cmax2,temp_cmax3),
                        ro = rep(0.7, 3),lambda = rep(0.00005, 3),temp_stabilization = rep(33,3),
                        q = rep(0.03,3),time_start = 2005,
                        time\_end = 2100,
                        leap = 1/12#######################################################################
 #Example 3: Different relationships between initial environmental
 # temperature and optimum temperature.
#######################################################################
temp_cmin <- 18
temp\_cmax < -30# Temperature at which performance is at its maximum value.
temp_op <- (temp_cmax+temp_cmin)/3+sqrt(((temp_cmax+temp_cmin)/3)^2-
           (temp_cmax*temp_cmin)/3)
temp_ini1 <- (temp_cmin+temp_op)/2
temp_ini2 <- temp_op
temp_ini3 <- (temp_op+temp_cmax)/2
increasing\_stabilization(y\_ini = c(N = 100, N = 100, N = 100),
                        temp_ini = c(temp_ini1,temp_ini2,temp_ini3),
                        temp_cmin = rep(temp_cmin,3),
                        temp\_cmax = rep(temp\_cmax, 3),
                        ro = rep(0.7, 3),lambda = rep(0.00005, 3),
                        temp_stabilization = rep(32,3),
                        q = rep(0.03,3),
                        time\_start = 2005,
                        time\_end = 2100,
                        leap = 1/12#######################################################################
 #Example 4: Different stabilitations temperature.
#######################################################################
temp_stabilization3 <- 42
temp_stabilization2 <- 14/13*temp_stabilization3
temp_stabilization1 <- 14/13*temp_stabilization2
increasing\_stabilization(y\_ini = c(N = 100, N = 100, N = 100),
                        temp\_ini = rep(30,3),
                        temp\_cmin = rep(18,3),
                        temp\_cmax = rep(40,3),
```

```
ro = rep(0.7, 3),lambda = rep(0.00005, 3),temp_stabilization = c(temp_stabilization1,
                                               temp_stabilization2,
                                               temp_stabilization3),
                        q = rep(0.03,3),
                        time\_start = 2005,
                        time\_end = 2100,
                        leap = 1/12#######################################################################
 #Example 5: Different marginal losses by a non-thermodependent
 # component of intraspecific competition.
#######################################################################
lambda3 <- 0.01
lambda2 <- 1/2*lambda3
lambda1 <- 1/2*lambda2
increasing_stabilization(y_ini = c(N = 100, N = 100, N = 100),
                        temp\_ini = rep(30,3),
                        temp\_cmin = rep(18,3),
                        temp\_cmax = rep(40,3),
                        ro = rep(0.7, 3),lambda = c(lambda1,lambda2,lambda3),
                        temp_stabilization = rep(35,3),
                        q = rep(0.03,3),time\_start = 2005,
                        time\_end = 2100,
                        leap = 1/12)
```
IPCC\_RCP2\_6 *IPCC RCP2.6 scenario*

## Description

This function allows simulating the effect of an increase in environmental temperature according to the IPCC RCP2.6 scenario (2014) on the abundance of ectotherm populations.

### Usage

```
IPCC_RCP2_6(
  y_{\text{min}} = c(N = 400, N = 400, N = 400),
  temp\_ini = rep(20, 3),
  temp\_cmin = rep(18, 3),temp_{max} = c(20, 25, 36),
  ro = rep(0.7, 3),lambda = rep(5e-05, 3),time\_start = 2005,
```

```
time\_end = 2100,
  leap = 1/12\lambda
```
#### Arguments

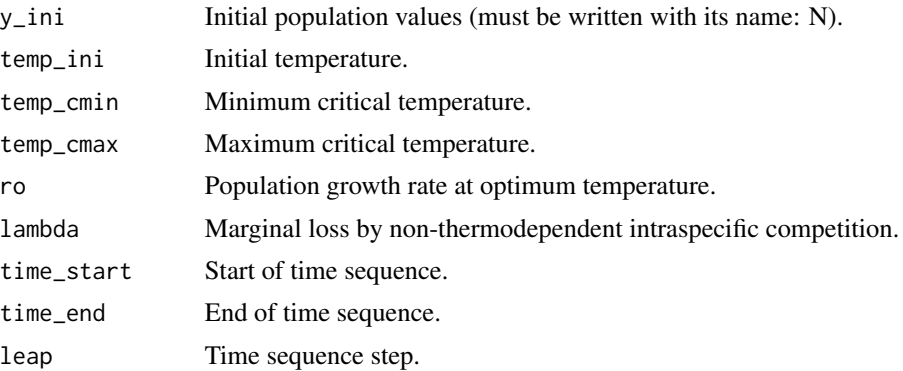

### Details

Three populations can be simulated simultaneously. The temperature trend is determined by a projection of the change in global mean surface temperature according to the IPCC RCP2.6 scenario. In each input vector, the parameters for the three simulations must be specified (finite numbers for initial population abundance). The simulations are obtained by a model that incorporates the effects of temperature over time, which leads to a non-autonomous ODE approach. This is function uses the ODE solver implemented in the package deSolve (Soetaert et al., 2010).

### Value

(1) A data.frame with columns having the simulated trends.

(2) A two-panel figure in which (a) shows the population abundance curves represented by solid lines and the corresponding carrying capacities are represented by shaded areas. In (b) the temperature trend is shown. The three simultaneous simulations are depicted by different colors, i.e. 1st brown, 2nd green and 3rd blue.

## References

IPCC. (2014): Climate Change 2014: Synthesis Report. Contribution of Working Groups I, II and III to the Fifth Assessment Report of the Intergovernmental Panel on Climate Change [Core Writing Team, R.K. Pachauri and L.A. Meyer (eds.)]. IPCC, Geneva, Switzerland, 151 pp.

Soetaert, K., Petzoldt, T., & Setzer, R. (2010). Solving Differential Equations in R: Package deSolve. Journal of Statistical Software, 33(9), 1 - 25. doi:http://dx.doi.org/10.18637/jss.v033.i09

```
#######################################################################
  #Example 1: Different initial population abundances.
#######################################################################
```

```
IPCC_RCP2_6(y_1ini = c(N = 100, N = 200, N = 400),temp\_ini = rep(26,3),
           temp\_cmin = rep(18,3),
           temp\_cmax = rep(40,3),
           ro = rep(0.7, 3),lambda = rep(0.00005, 3),
           time\_start = 2005,
           time_end = 2100,
           leap = 1/12#######################################################################
  #Example 2: Different thermal tolerance ranges.
#######################################################################
temp\_cmin3 < -18temp_cmin2 <- 10/9*temp_cmin3
temp_cmin1 <- 10/9*temp_cmin2
temp_cmax1 <- 32.4
temp_cmax2 <- 10/9*temp_cmax1
temp_cmax3 <- 10/9*temp_cmax2
IPC\_RCP2_6(y\_ini = c(N = 100, N = 100, N = 100),
           temp\_ini = rep(26,3),
           temp_cmin = c(temp_cmin1,temp_cmin2,temp_cmin3),
           temp_cmax = c(temp_cmax1,temp_cmax2,temp_cmax3),
           ro = rep(0.7, 3),lambda = rep(0.00005, 3),
           time_start = 2005,
           time\_end = 2100,
           leap = 1/12#######################################################################
 #Example 3: Different relationships between initial environmental
 # temperature and optimum temperature.
#######################################################################
temp_cmin <- 18
temp\_cmax < -40# Temperature at which performance is at its maximum value.
temp_op <- (temp_cmax+temp_cmin)/3+sqrt(((temp_cmax+temp_cmin)/3)^2-
           (temp_cmax*temp_cmin)/3)
temp_ini1 <- (temp_cmin+temp_op)/2
temp_ini2 <- temp_op
temp_ini3 <- (temp_op+temp_cmax)/2
IPCC_RCP2_6(y_1ni = c(N = 100, N = 100, N = 100),
           temp_ini = c(temp_ini1,temp_ini2,temp_ini3),
           temp_cmin = rep(temp_cmin,3),
           temp\_cmax = rep(temp\_cmax, 3),
```

```
ro = rep(0.7, 3),lambda = rep(0.00005, 3),
          time\_start = 2005,
          time\_end = 2100,
          leap = 1/12#######################################################################
 #Example 4: Different marginal losses by a non-thermodependent
 # component of intraspecific competition.
#######################################################################
lambda3 <- 0.01
lambda2 <- 1/2*lambda3
lambda1 <- 1/2*lambda2
IPCC_RCP2_6(y_1ni = c(N = 100, N = 100, N = 100),temp\_ini = rep(26,3),
           temp\_cmin = rep(18,3),
           temp\_cmax = rep(40,3),
           ro = rep(0.7, 3),lambda = c(lambda1,lambda2,lambda3),
           time_start = 2005,
           time_end = 2100,
           leap = 1/12)
```
IPCC\_RCP8\_5 *IPCC RCP8.5 scenario*

## **Description**

This function allows simulating the effect of an increase in environmental temperature according to the IPCC RCP8.5 scenario (2014) on the abundance of ectotherm populations.

#### Usage

```
IPCC_RCP8_5(
  y_{\text{min}} = c(N = 400, N = 400, N = 400),temp\_ini = rep(20, 3),temp\_cmin = rep(18, 3),temp_{max} = c(25, 28, 30),
  ro = rep(0.7, 3),lambda = rep(5e-05, 3),time\_start = 2005,
  time\_end = 2100,
  leap = 1/12)
```
#### Arguments

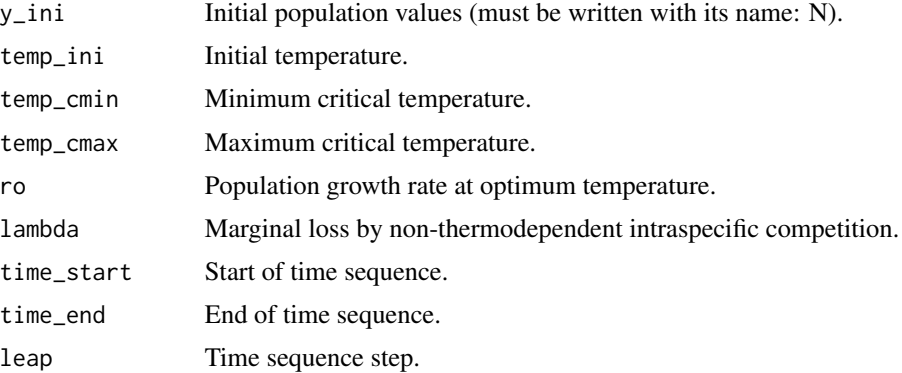

## Details

Three populations can be simulated simultaneously. The temperature trend is determined by a projection of the change in global mean surface temperature according to the IPCC RCP8.5 scenario. In each input vector, the parameters for the three simulations must be specified (finite numbers for initial population abundance). The simulations are obtained by a model that incorporates the effects of temperature over time, which leads to a non-autonomous ODE approach. This is function uses the ODE solver implemented in the package deSolve (Soetaert et al., 2010).

## Value

(1) A data.frame with columns having the simulated trends.

(2) A two-panel figure in which (a) shows the population abundance curves represented by solid lines and the corresponding carrying capacities are represented by shaded areas. In (b) the temperature trend is shown. The three simultaneous simulations are depicted by different colors, i.e. 1st brown, 2nd green and 3rd blue.

## References

IPCC. (2014): Climate Change 2014: Synthesis Report. Contribution of Working Groups I, II and III to the Fifth Assessment Report of the Intergovernmental Panel on Climate Change [Core Writing Team, R.K. Pachauri and L.A. Meyer (eds.)]. IPCC, Geneva, Switzerland, 151 pp.

Soetaert, K., Petzoldt, T., & Setzer, R. (2010). Solving Differential Equations in R: Package deSolve. Journal of Statistical Software, 33(9), 1 - 25. doi:http://dx.doi.org/10.18637/jss.v033.i09

```
#######################################################################
 #Example 1: Different initial population abundances.
#######################################################################
IPCC_RCP8_5(y_1ni = c(N = 100, N = 200, N = 400),temp\_ini = rep(26,3),
          temp\_cmin = rep(18,3),
```

```
temp\_cmax = rep(30, 3),
         ro = rep(0.7, 3),lambda = rep(0.00005, 3),time\_start = 2005,time\_end = 2100,
         leap = 1/12#Example 2: Different thermal tolerance ranges.
temp\_cmin3 < -18temp_cmin2 <- 10/9*temp_cmin3
temp\_cmin1 < -10/9*temp\_cmin2temp\_cmax1 < -32.4temp_cmax2 <- 10/9*temp_cmax1
temp_cmax3 <- 10/9*temp_cmax2
IPC\_RCP8\_5(y\_ini = c(N = 100, N = 100, N = 100),
         temp\_ini = rep(30,3),
         temp_cmin = c(temp_cmin1, temp_cmin2, temp_cmin3),
         temp_cmax = c(temp_cmax1,temp_cmax2,temp_cmax3),
         ro = rep(0.7, 3),lambda = rep(0.00005, 3),time\_start = 2005,
         time\_end = 2100,
         leap = 1/12#Example 3: Different relationships between initial environmental
 \pmtemperature and optimum temperature.
temp\_cmin < -18temp\_cmax < -30# Temperature at which performance is at its maximum value.
temp_op <- (temp_cmax+temp_cmin)/3+sqrt(((temp_cmax+temp_cmin)/3)^2-
         (temp_cmax*temp_cmin)/3)
temp_ini1 <- (temp_cmin+temp_op)/2
temp\_ini2 < - temp\_optemp_ini3 <- (temp_op+temp_cmax)/2
IPC\_RCP8\_5(y\_ini = c(N = 100, N = 100, N = 100),
         temp\_ini = c(temp\_ini1, temp\_ini2, temp\_ini3),temp_cmin = rep(temp_cmin, 3),
         temp\_cmax = rep(temp\_cmax, 3),ro = rep(0.7, 3),lambda = rep(0.00005, 3),time\_start = 2005,
         time\_end = 2100,
```

```
leap = 1/12#######################################################################
 #Example 4: Different marginal losses by a non-thermodependent
 # component of intraspecific competition.
#######################################################################
lambda3 <- 0.01
lambda2 <- 1/2*lambda3
lambda1 <- 1/2*lambda2
IPCC_RCP8_5(y_1ni = c(N = 100, N = 100, N = 100),
          temp\_cmin = rep(18,3),
          temp\_ini = rep(25,3),
          temp\_cmax = rep(30,3),
          ro = rep(0.7, 3),lambda = c(lambda1,lambda2,lambda3),
          time_start = 2005,
          time\_end = 2100,
          leap = 1/12
```
predation *Predation under IPCC RCP2.6 or RCP8.5 scenarios*

### Description

This function allows simulating the effect of the IPCC RCP2.6 or RCP8.5 scenarios (2014) on the abundances of two species interacting through predation. The prey is an ectotherm population, and the predator is not affected by temperature.

## Usage

```
predation(
  y\_{init} = c(V = 400, V = 400, V = 400, P = 200, P = 200, P = 200),
  temp\_ini = rep(25, 3),temp\_cmin = rep(18, 3),temp_{max} = c(25, 28, 32),
  ro = rep(0.7, 3),lambda = rep(5e-05, 3),e = rep(0.3, 3),mp = rep(0.08, 3),q = rep(0.7, 3),a = rep(800, 3),RCP = 2.6,
  time\_start = 2005,
  time\_end = 2100,
  leap = 1/50)
```
#### predation 55

#### Arguments

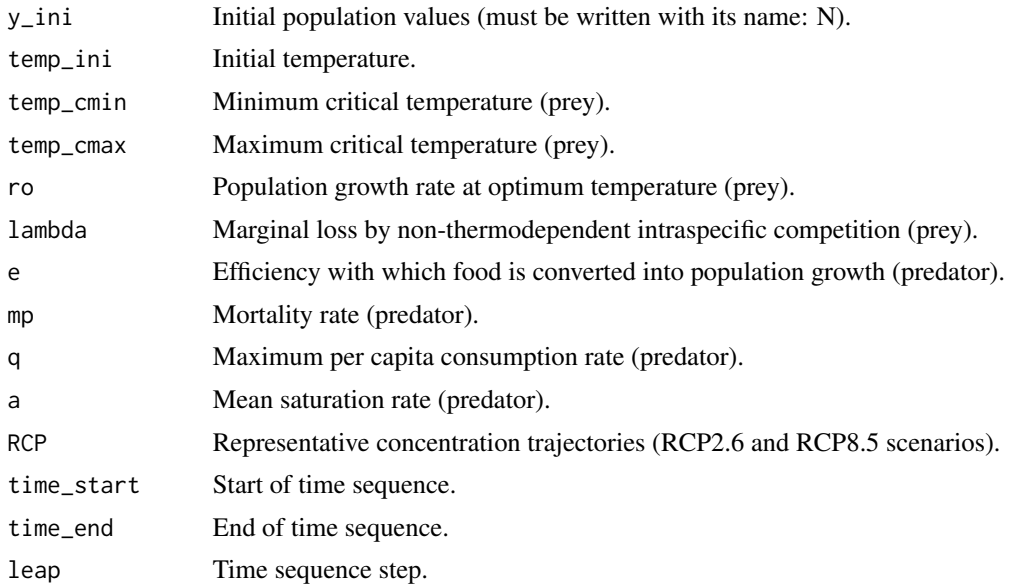

## Details

Three scenarios can be evaluated for a predation interaction where the prey is an ectotherm population. The temperature trends correspond to IPCC projections under the RCP2.6 or RCP8.5 scenarios. In each input vector, the parameters for the three simulations must be specified.

#### Value

(1) A data.frame with columns having the simulated trends.

(2) A four-panel figure where (a), (b), and (c) show the population abundance curves for each simulation. The brown curve corresponds to the abundance of prey and the green curve to predators. Panel (d) shows the temperature trend curves used for each simulation, green, blue, and black, respectively.

#### References

IPCC. (2014): Climate Change 2014: Synthesis Report. Contribution of Working Groups I, II and III to the Fifth Assessment Report of the Intergovernmental Panel on Climate Change [Core Writing Team, R.K. Pachauri and L.A. Meyer (eds.)]. IPCC, Geneva, Switzerland, 151 pp.

## Examples

```
#######################################################################
 #Example 1: Different thermal tolerance ranges (scenario RCP2.6).
#######################################################################
```
temp\_cmin <- 18

#### 56 predation and the set of the set of the set of the set of the set of the set of the set of the set of the set of the set of the set of the set of the set of the set of the set of the set of the set of the set of the set

```
# Temperature that occurs before the minimum simulation time.
temp_i <- 22
time_end <- 2100
# Temperature that occurs in the maximum time of the simulation.
temp_max <- get_RCP2.6(time_end)+temp_i
# Simulation thermal range.
RS <- temp_max-temp_cmin
temp_cmax1 <- 4/3*RS+temp_cmin
temp_cmax2 <- 2/3*RS+temp_cmin
temp_cmax3 <- 1/3*RS+temp_cmin
temp_ini <- (temp_cmin+temp_cmax3)/2
predation(y_ini = c(V = 800, V = 800, V = 800,P = 600, P = 600, P = 600),
         temp_ini = rep(temp_ini,3),
         temp_cmin = rep(temp_cmin,3),
         temp_cmax = c(temp_cmax1,temp_cmax2,temp_cmax3),
        ro = rep(0.7, 3),lambda = rep(0.0004, 3),e = rep(0.9,3),mp = rep(0.1, 3),q = rep(0.7,3),
         a = rep(1000, 3),RCP = 2.6,
         time_start = 2005,
         time_end = time_end,
        leap = 1/50)
#######################################################################
 #Example 2: Different thermal tolerance ranges (scenario RCP8.5).
#######################################################################
temp_cmin <- 18
# Temperature that occurs before the minimum simulation time.
temp_i < -22time_end <- 2100
# Temperature that occurs in the maximum time of the simulation.
temp_max <- get_RCP8.5(time_end)+temp_i
# Simulation thermal range.
RS <- temp_max-temp_cmin
temp_cmax1 <- 4/3*RS+temp_cmin
temp_cmax2 <- 2/3*RS+temp_cmin
temp_cmax3 <- 1/3*RS+temp_cmin
temp_ini <- (temp_cmin+temp_cmax3)/2
```

```
predation(y_ini = c(V = 800, V = 800, V = 800,P = 600, P = 600, P = 600),
         temp\_ini = rep(temp\_ini,3),temp\_cmin = rep(temp\_cmin, 3),
         temp_cmax = c(temp_cmax1,temp_cmax2,temp_cmax3),
         ro = rep(0.7, 3),lambda = rep(0.0004, 3),
         e = rep(0.9,3),mp = rep(0.1, 3),q = rep(0.7,3),
         a = rep(1000, 3),RCP = 8.5,
         time\_start = 2005,
         time_end = time_end,
         leap = 1/50)
#######################################################################
  #Example 3: Different conversion efficiencies (scenario RCP2.6).
#######################################################################
e1 < -0.2e2 <- 2*e1
e3 <- 2*e2
predation(y_ini = c(V = 800, V = 800, V = 800,P = 400, P = 400, P = 400),
         temp\_ini = rep(22,3),
         temp\_cmin = rep(20, 3),
         temp\_cmax = rep(35,3),ro = rep(0.9, 3),lambda = rep(0.0006, 3),e = c(e1, e2, e3),
         mp = rep(0.1, 3),q = rep(0.7,3),
         a = rep(800, 3),RCP = 2.6,
         time_start = 2005,
         time\_end = 2100,
         leap = 1/50#######################################################################
  #Example 4: Different conversion efficiencies (scenario RCP8.5).
#######################################################################
e1 <- 0.2e2 <- 2*e1
e3 <- 2*e2
predation(y_ini = c(V = 800, V = 800, V = 800,P = 400, P = 400, P = 400),
         temp\_ini = rep(22,3),temp\_cmin = rep(20, 3),
```

```
temp\_cmax = rep(35,3),
ro = rep(0.9, 3),lambda = rep(0.0006, 3),
e = c(e1, e2, e3),
mp = rep(0.1, 3),q = rep(0.7,3),
a = rep(800, 3),RCP = 8.5,
time\_start = 2005,
time_end = 2100,
leap = 1/50)
```
rate\_adjustment *Intrinsic growth rate adjustment*

### Description

This function allows you to adjust the intrinsic growth rate of an ectothermic population using temperature and growth rate data obtained empirically, using a cubic TPC (Saldaña et al., 2019).

#### Usage

```
rate_adjustment(data = data)
```
#### Arguments

data database where the first column shows the ambient temperature (TA) and the second column contains the intrinsic growth rate (R) associated with them.

### Details

This function allows you to adjust the intrinsic growth rate of an ectotherm population by providing as input the values of environmental or body temperature together with the growth rate, using the nls2 function you can find the parameters temp\_cmax, temp\_cmax and ro, which are necessary to adjust the curve through a cubic polynomial which fulfills the essential conditions of a TPC.

## Value

A figure showing the fitting curve corresponding to the intrinsic growth rate of an ectothermic population, the empirically obtained temperature and growth rate data points, in addition, called for side effects.

#### References

Rezende, E. L., & Bozinovic, F. (2019). Thermal performance across levels of biological organization. Philosophical Transactions of the Royal Society B: Biological Sciences, 374(1778), 20180549.doi:10.1098/rstb.2018.0549

Saldaña-Núñez, V.N., Córdova-Lepe, F.D. & Moreno-Gómez, F.N. (2019). Population dynamics in the face of climate change: Analysis of a cubic thermal performance curve in ectotherms. J. Phys.: Conf. Ser. 1329 012007. doi:10.1088/1742-6596/1329/1/012007

```
######################################################################
 #Example 1: We consider a population of Macrolophus pygmaeus whose
 #intrinsic growth rate is adjusted to the data obtained from Rezende
 #and Bozinovic (2019).
#######################################################################
github_link <- "https://github.com/Victor-Saldana/epcc/raw/main/M_pygmaeus.xlsx"
library(httr)
temp_file <- tempfile(fileext = ".xlsx")
req <- GET(github_link,
          authenticate(Sys.getenv("GITHUB_PAT"), ""),
          write_disk(path = temp_file))
M_pygmaeus <- readxl::read_excel(temp_file)
TPC <- rate_adjustment(data = M_pygmaeus)
######################################################################
 #Example 2: We consider a population of Eretmocerus furuhashii whose
 #intrinsic growth rate is adjusted to the data obtained from Rezende
 #and Bozinovic (2019).
#######################################################################
github_link <- "https://github.com/Victor-Saldana/epcc/raw/main/E_furuhashii.xlsx"
library(httr)
temp_file <- tempfile(fileext = ".xlsx")
req <- GET(github_link,
          authenticate(Sys.getenv("GITHUB_PAT"), ""),
          write\_disk(path = temp_file))
E_furuhashii <- readxl::read_excel(temp_file)
TPC <- rate_adjustment(data = E_furuhashii)
######################################################################
 #Example 3: We consider a population of Trichogramma pretoisum whose
 #intrinsic growth rate is adjusted to the data obtained from Rezende
  #and Bozinovic (2019).
#######################################################################
github_link <- "https://github.com/Victor-Saldana/epcc/raw/main/T_pretoisum.xlsx"
library(httr)
temp_file <- tempfile(fileext = ".xlsx")
req <- GET(github_link,
```

```
authenticate(Sys.getenv("GITHUB_PAT"), ""),
          write_disk(path = temp_file))
T_pretoisum <- readxl::read_excel(temp_file)
TPC <- rate_adjustment(data = T_pretoisum)
```
rate\_TPC *Intrinsic growth rate dependent on temperature*

# **Description**

This function allows to obtain the intrinsic growth rate following a thermal performance curve (TPC). A cubic polynomial is used considering Saldaña et al (2019).

## Usage

rate\_TPC(T, ro, temp\_cmin, temp\_cmax, temp\_op)

# Arguments

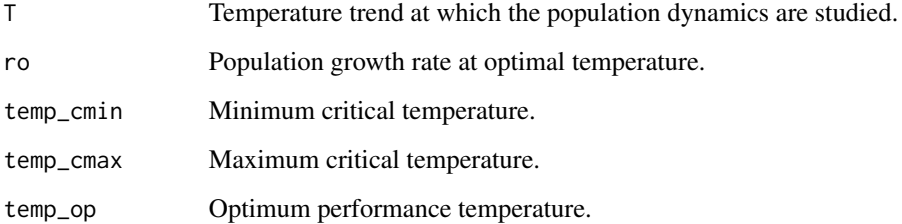

#### Details

The intrinsic growth rate is represented by a thermal performance curve (TPC). These curves associate the performance of ectothermic organisms as a function of body temperature. These curves have a characteristic unimodal asymmetric shape skewed to the left. Its main descriptors are minimum and maximum critical temperatures, which indicate the thermal tolerance range, and the optimum temperature, which indicates the temperature at which performance is at its maximum value (Anguilleta, 2006; Huey et al., 2012). The function implements a cubic expression that follows the characteristic shape of TPCs as described in Saldaña et al. (2019).

## Value

No return value, called for side effects.

### trend\_periodic 61

### References

Angilletta, M. J. (2006). Estimating and comparing thermal performance curves. Journal of Thermal Biology, 31(7), 541-545. doi:10.1016/j.jtherbio.2006.06.002

Huey, R. B., Kearney, M. R., Krockenberger, A., Holtum, J. A. M., Jess, M., & Williams, S. E. (2012). Predicting organismal vulnerability to climate warming: roles of behaviour, physiology and adaptation. Philosophical Transactions of the Royal Society B: Biological Sciences, 367(1596), 1665-1679. doi:10.1098/rstb.2012.0005

Saldaña-Núñez, V.N., Córdova-Lepe, F.D. & Moreno-Gómez, F.N. (2019). Population dynamics in the face of climate change: Analysis of a cubic thermal performance curve in ectotherms. J. Phys.: Conf. Ser. 1329 012007. doi:10.1088/1742-6596/1329/1/012007

## Examples

```
times<- seq(2005, 2100, 1/12)
temp_cmin <- 18
temp_cmax <- 26
# Temperature at which performance is at its maximum value.
temp_op <- (temp_cmax+temp_cmin)/3+sqrt(((temp_cmax+temp_cmin)/3)^2-
           (temp_cmax*temp_cmin)/3)
ro < -0.8# Temperature that occurs in the minimum time of the simulation.
temp_i < -20temp <- get_RCP8.5(times)+temp_i
rate <- rate_TPC(temp,ro,temp_cmin,temp_cmax,temp_op)
plot(times,rate, type="l")
```
trend\_periodic *Periodic temperature trend*

### **Description**

This function allows simulating the effect of a periodic temperature trend on the abundance of ectotherm populations.

#### Usage

```
trend_periodic(
  y_{\text{min}} = c(N = 400, N = 400, N = 400),temp\_ini = rep(20, 3),temp\_cmin = rep(18, 3),
```

```
temp_{max} = c(25, 28, 32),
  ro = rep(0.7, 3),lambda = rep(5e-05, 3),
 A = rep(0.5, 3),B = rep(0.35, 3),time\_start = 2005,
  time\_end = 2100,
  leap = 1/12)
```
#### Arguments

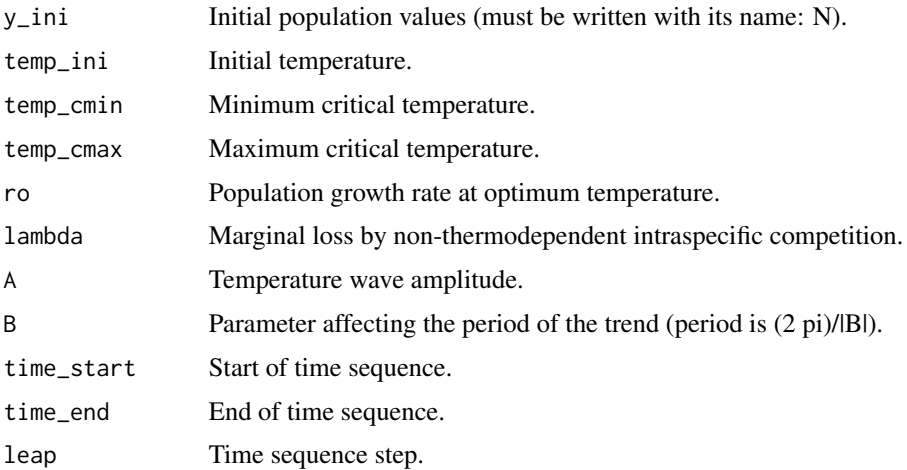

#### Details

Three populations and/or scenarios can be simulated simultaneously. The temperature trend is determined by a trigonometric function characterized by amplitude and period. In each input vector, the parameters for the three simulations must be specified (finite numbers for the initial population abundance). The simulations are obtained by a model that incorporates the effects of temperature over time, which leads to a non-autonomous ODE approach. This is function uses the ODE solver implemented in the package deSolve (Soetaert et al., 2010).

### Value

(1) A data.frame with columns having the simulated trends.

(2) A two-panel figure in which (a) shows the population abundance curves represented by solid lines and the corresponding carrying capacities are represented by shaded areas. In (b) the temperature trend is shown. The three simultaneous simulations are depicted by different colors, i.e. 1st brown, 2nd green and 3rd blue.

#### References

Soetaert, K., Petzoldt, T., & Setzer, R. (2010). Solving Differential Equations in R: Package deSolve. Journal of Statistical Software, 33(9), 1 - 25. doi:http://dx.doi.org/10.18637/jss.v033.i09

### trend\_periodic

```
#Example 1: Different initial population abundances.
trend_periodic(y_ini = c(N = 100, N = 200, N = 400),
          temp\_ini = rep(22,3),
          temp\_cmin = rep(18, 3),
          temp\_cmax = rep(35,3),
          ro = rep(0.7, 3),lambda = rep(0.00005, 3),A = rep(0.2, 3),B = rep(0.6, 3),time\_start = 2005.
          time\_end = 2100,
          leap = 1/12#Example 2: Different thermal tolerance ranges.
temp_{cm}in3 <- 18
temp\_cmin2 < -10/9*temp\_cmin3temp_{em1} < -10/9*temp_{em1}temp\_cmax1 \le -32.4temp_{max2} < -10/9*temp_{max1}temp_{max3} < -10/9*temp_{max2}trend_periodic(y_ini = c(N = 100, N = 100, N = 100),
          temp\_ini = rep(30,3),
          temp_cmin = c(temp_cmin1, temp_cmin2, temp_cmin3),
          temp_{max} = c(temp_{max1}, temp_{max2}, temp_{max3}),ro = rep(0.7, 3),lambda = rep(0.00005, 3),
          A = rep(2,3),B = rep(0.6, 3),time\_start = 2005,
          time\_end = 2100,
          leap = 1/12#Example 3: Different relationships between initial environmental
 #temperature and optimum temperature.
temp\_cmin < -18temp_{max} <- 35
# Temperature at which performance is at its maximum value.
temp_op <- (temp_cmax+temp_cmin)/3+sqrt(((temp_cmax+temp_cmin)/3)^2-
```

```
(temp_cmax*temp_cmin)/3)
temp_ini1 <- (temp_cmin+temp_op)/2
temp_ini2 <- temp_op
temp_ini3 <- (temp_op+temp_cmax)/2
trend\_periodic(y\_ini = c(N = 100, N = 100, N = 100),
              temp_ini = c(temp_ini1,temp_ini2,temp_ini3),
              temp\_cmin = rep(temp\_cmin, 3),
              temp\_cmax = rep(temp\_cmax, 3),
              ro = rep(0.7, 3),lambda = rep(0.00005, 3),
              A = rep(2,3),B = rep(0.6, 3),time\_start = 2005,
              time\_end = 2100,
              leap = 1/12)
#######################################################################
  #Example 4: Different marginal losses by a non-thermodependent
  # component of intraspecific competition.
#######################################################################
lambda3 <- 0.01
lambda2 <- 1/2*lambda3
lambda1 <- 1/2*lambda2
trend_periodic(y_ini = c(N = 100, N = 100, N = 100),
              temp\_ini = rep(22,3),temp\_cmin = rep(18,3),
              temp\_cmax = rep(35,3),
              ro = rep(0.7, 3),lambda = c(lambda1,lambda2,lambda3),
              A = rep(2,3),B = rep(0.6, 3),time_start = 2005,
              time\_end = 2100,
              leap = 1/12#######################################################################
  #Example 5: Different wave amplitudes.
#######################################################################
A3 < -4A2 \le -1/2 * A3A1 <- 1/2 * A2
trend\_periodic(y\_ini = c(N = 100, N = 100, N = 100),
              temp\_ini = rep(25,3),
              temp\_cmin = rep(18,3),
              temp\_cmax = rep(35,3),
              ro = rep(0.7, 3),
```

```
lambda = rep(0.00005, 3),
              A = c(A1, A2, A3),
              B = rep(0.6, 3),time\_start = 2005,
              time_end = 2100,
              leap = 1/12#######################################################################
  #Example 6: Different periods.
#######################################################################
B3 <- pi/5
B2 \le -1/2 * B3B1 <- 1/2 * B2trend_periodic(y_ini = c(N = 100, N = 100, N = 100),
              temp\_cmin = rep(18,3),
              temp\_ini = rep(22,3),temp\_cmax = rep(35,3),
              ro = rep(0.7, 3),lambda = rep(0.00005, 3),
              A = rep(2,3),B = c(B1, B2, B3),time_start = 2005,
              time_end = 2100,
              leap = 1/12
```
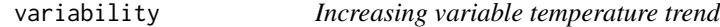

## Description

This function allows simulating the effect of increasing variable temperature trend on the abundance of ectotherm populations.

## Usage

```
variability(
  y_{\text{min}} = c(N = 400, N = 400, N = 400),temp\_ini = rep(20, 3),temp\_cmin = rep(18, 3),temp_{max} = c(25, 28, 32),
  ro = rep(0.7, 3),lambda = rep(5e-05, 3),mean = rep(5, 3),
  sd = rep(2, 3),time\_start = 2005,
  time\_end = 2100,
```
#### 66 variability

```
leap = 1/12
```
) Arguments

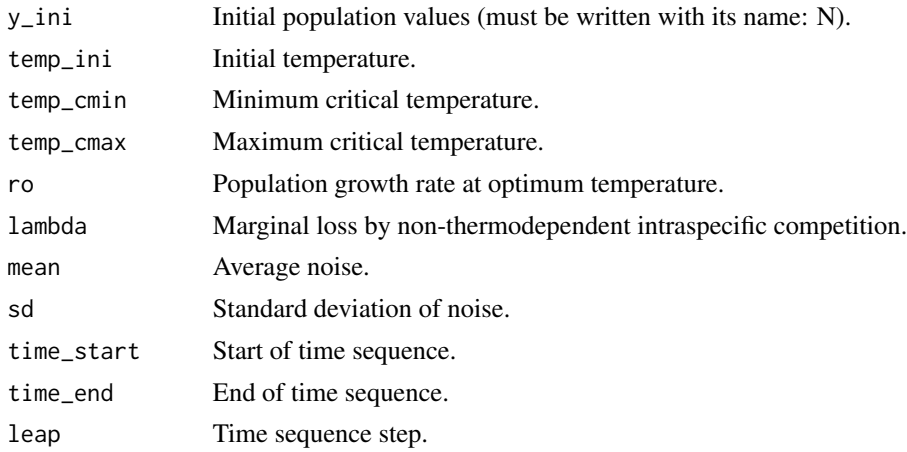

### Details

Three populations and/or scenarios can be simulated simultaneously. The temperature trend considers the IPCC RCP8.5 but adding random noise following a normal distribution, which is characterized by the mean and standard deviation. In each input vector, the parameters for the three simulations must be specified (finite numbers for the initial population abundance). The simulations are obtained by a model that incorporates the effects of temperature over time, which leads to a non-autonomous ODE approach. This is function uses the ODE solver implemented in the package deSolve (Soetaert et al., 2010).

### Value

(1) A data.frame with columns having the simulated trends.

(2) A two-panel figure in which (a) shows the population abundance curves represented by solid lines and the corresponding carrying capacities are represented by shaded areas. In (b) the temperature trend is shown. The three simultaneous simulations are depicted by different colors, i.e. 1st brown, 2nd green and 3rd blue.

### References

Soetaert, K., Petzoldt, T., & Setzer, R. (2010). Solving Differential Equations in R: Package deSolve. Journal of Statistical Software, 33(9), 1 - 25. doi:http://dx.doi.org/10.18637/jss.v033.i09

```
#######################################################################
 #Example 1: Different initial population abundances.
#######################################################################
```

```
variability(y_ini = c(N = 100, N = 200, N = 400),
          temp\_ini = rep(22,3),
          temp\_cmin = rep(18,3),
          temp\_cmax = rep(35,3),ro = rep(0.7, 3),lambda = rep(0.00005, 3),
          mean = rep(2,3),sd = rep(3,3),time\_start = 2005,
          time_end = 2100,
          leap = 1/12#######################################################################
  #Example 2: Different thermal tolerance ranges.
#######################################################################
temp_cmin3 <- 18
temp_cmin2 <- 10/9*temp_cmin3
temp_cmin1 <- 10/9*temp_cmin2
temp_cmax1 <- 32.4
temp_cmax2 <- 10/9*temp_cmax1
temp_cmax3 <- 10/9*temp_cmax2
variability(y_ini = c(N = 100, N = 100, N = 100),
          temp\_ini = rep(26,3),
           temp_cmin = c(temp_cmin1,temp_cmin2,temp_cmin3),
          temp_cmax = c(temp_cmax1,temp_cmax2,temp_cmax3),
          ro = rep(0.7, 3),lambda = rep(0.00005, 3),mean = rep(2,3),sd = rep(2,3),time\_start = 2005,
          time\_end = 2100,
          leap = 1/12#######################################################################
 #Example 3: Different relationships between initial environmental
 # temperature and optimum temperature.
#######################################################################
temp_cmin <- 18
temp_cmax <- 40
# Temperature at which performance is at its maximum value.
temp_op <- (temp_cmax+temp_cmin)/3+sqrt(((temp_cmax+temp_cmin)/3)^2-
           (temp_cmax*temp_cmin)/3)
temp_ini1 <- (temp_cmin+temp_op)/2
temp_ini2 <- temp_op
temp_ini3 <- (temp_op+temp_cmax)/2
variability(y_ini = c(N = 100, N = 100, N = 100),
```

```
temp_ini = c(temp_ini1,temp_ini2,temp_ini3),
           temp_cmin = rep(temp_cmin,3),
           temp_cmax = rep(temp_cmax,3),
           ro = rep(0.7, 3),lambda = rep(0.00005, 3),
           mean = rep(1,3),
           sd = rep(0.5, 3),time\_start = 2005,
           time_end = 2100,
           leap = 1/12#######################################################################
  #Example 4: Different marginal losses by a non-thermodependent
  # component of intraspecific competition.
#######################################################################
lambda3 < -0.01lambda2 <- 1/2*lambda3
lambda1 <- 1/2*lambda2
variability(y_ini = c(N = 100, N = 100, N = 100),
           temp\_ini = rep(26,3),
           temp\_cmin = rep(18,3),temp\_cmax = rep(35,3),
           ro = rep(0.7, 3),lambda = c(lambda1,lambda2,lambda3),
           mean = rep(1,3),sd = rep(2,3),
           time\_start = 2005,
           time\_end = 2100,
           leap = 1/12#######################################################################
  #Example 5: Different noise means.
#######################################################################
mean3 < -2mean2 <- 1/2*mean3
mean1 <- 1/2*mean2
variability(y_ini = c(N = 100, N = 100, N = 100),
           temp\_ini = rep(22,3),
           temp\_cmin = rep(18,3),temp\_cmax = rep(35,3),
           ro = rep(0.7, 3),lambda = rep(0.00005, 3),
           mean = c(mean1, mean2, mean3),
           sd = rep(2,3),time\_start = 2005,
           time_end = 2100,
           leap = 1/12
```
#### $w_{\text{min}}$  69

```
#Example 6: Different noise standard deviations.
#######################################################################
sd3 \leq -4sd2 <- 1/2*sd3
sd1 <- 1/2*sd2
variability(y_ini = c(N = 100, N = 100, N = 100),
           temp\_ini = rep(22,3),temp\_cmin = rep(18,3),
           temp\_cmax = rep(35,3),
           ro = rep(0.7, 3),lambda = rep(0.00005, 3),
           mean = rep(3,3),sd = c(sd1, sd2, sd3),
           time_start = 2005,
           time_end = 2100,
           leap = 1/12)
```
w\_clim *Temperature trend obtained from WorldClim.*

## Description

This function allows simulating the effect of temperature trends on the abundance of ectotherm populations in different geographic locations. Temperature data is obtained from WorldClim.

#### Usage

```
w_clim(
  y_{\text{min}} = c(N = 400, N = 400, N = 400),
  temp\_cmin = rep(18, 3),temp_{max} = c(25, 28, 32),
  ro = rep(0.7, 3),lambda = rep(5e-05, 3),lat = rep(-33, 3),lon = rep(-71, 3),s = 10,
  res = 5,
  time\_start = 2000,
  time\_end = 2070,
  leap = 1/12
```
#### )

## Arguments

y\_ini Initial population values (must be written with its name: N).

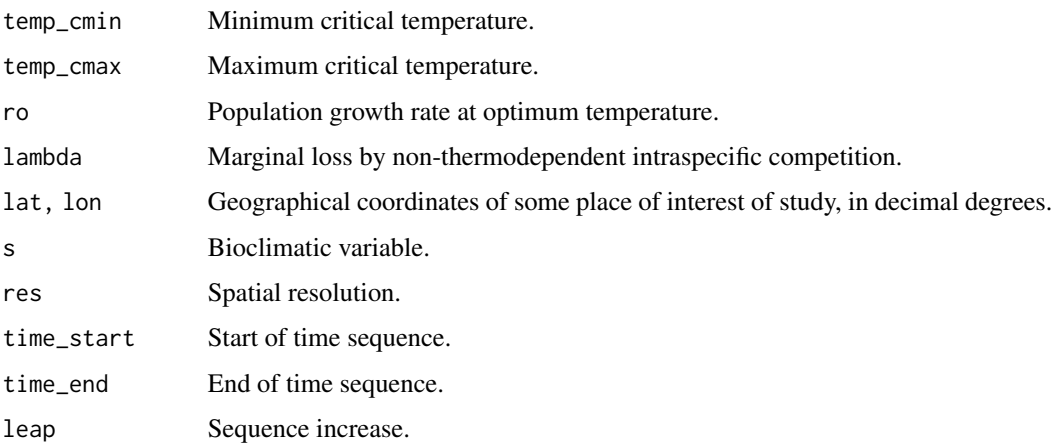

### Details

Three populations and/or scenarios can be simulated simultaneously. The temperature trends are obtained by data extracted from WorldClim for the years 2000, 2050 and 2070 at a specific location. The function internally calls the function getData of the raster package (Hijmans, 2020) to obtain the bioclimatic variable of interest a given spatial resolution. An exponential expression is fitted using the nls function. In each input vector, the parameters for the three simulations must be specified (finite numbers for the initial population abundance). The simulations are obtained by a model that incorporates the effects of temperature over time, which leads to a non-autonomous ODE approach. This is function uses the ODE solver implemented in the package deSolve (Soetaert et al., 2010). In the first three examples, three geographic locations are considered for Macrolophus pygmaeus as reported in Sánchez et al. (2012).

## Value

(1) A data.frame with columns having the simulated trends.

(2) A two-panel figure in which (a) shows the population abundance curves represented by solid lines and the corresponding carrying capacities are represented by shaded areas. In (b) the temperature trend is shown. The three simultaneous simulations are depicted by different colors, i.e. 1st brown, 2nd green and 3rd blue.

### References

Hijmans, R.J. (2020). Package 'raster' (Version 3.3-13). pp. 1-249.

Rezende, E. L., & Bozinovic, F. (2019). Thermal performance across levels of biological organization. Philosophical Transactions of the Royal Society B: Biological Sciences, 374(1778), 20180549.doi:10.1098/rstb.2018.0549

Sanchez, J. A., Spina, M. L., & Perera, O. P. (2012). Analysis of the population structure of Macrolophus pygmaeus (Rambur) (Hemiptera: Miridae) in the Palaearctic region using microsatellite markers. Ecology and Evolution, 2(12), 3145-3159. doi:10.1002/ece3.420

Soetaert, K., Petzoldt, T., & Setzer, R. (2010). Solving Differential Equations in R: Package deSolve. Journal of Statistical Software, 33(9), 1 - 25. doi:http://dx.doi.org/10.18637/jss.v033.i09

### w\_clim

### **Examples**

```
## Not run:
#Example 1: Different initial population abundances.
w_c \text{lim}(y\_ini = c(N = 100, N = 200, N = 400),temp\_cmin = rep(18, 3),
    temp\_cmax = rep(30, 3),
    ro = rep(0.7, 3),
    lambda = rep(0.00005, 3),lat = rep(-33, 3),lon = rep(-71, 3),
    s = 5,
    res = 5.time\_start = 2000.
    time_end = 2070,
    leap = 1/12#Example 2: Different thermal tolerance ranges.
temp\_cmin3 < -18temp\_cmin2 < -10/9*temp\_cmin3temp\_cmin1 < -10/9*temp\_cmin2temp_cmax1 <- 32.4temp_cmax2 <- 10/9*temp_cmax1
temp_{max3} <- 10/9*temp_{max2}w_c \text{lim}(y \text{ in } z = c(N = 100, N = 100, N = 100).temp_cmin = c(temp_cmin1, temp_cmin2, temp_cmin3),
    temp_cmax = c(temp_cmax1,temp_cmax2,temp_cmax3),
    ro = rep(0.7, 3),
    lambda = rep(0.00005, 3),
    lat = rep(-33, 3),lon = rep(-71, 3),
    s = 5,
    res = 5,
    time\_start = 2000,
    time_end = 2070,
    leap = 1/12#Example 3: Different latitudes.
lat1 < -10lat2 < -33
```
 $lat3 < -42$ 

```
w_c \text{lim}(y\_ini = c(N = 100, N = 100, N = 100),temp\_cmin = rep(18, 3),temp\_cmax = rep(40, 3),
    ro = rep(0.7, 3),lambda = rep(0.00005, 3),lat = c(lat1, lat2, lat3),lon = rep(-71, 3),s = 5.
    res = 5,
    time\_start = 2000,time\_end = 2070,
    leap = 1/12#Example 4: Different marginal losses by a non-thermodependent
 #component of intraspecific competition.
lambda3 < -0.01lambda2 < -1/2*lambdalambda1 < -1/2*lambdaw_c \text{lim}(y\_ini = c(N = 100, N = 100, N = 100),temp\_cmin = rep(18, 3),temp\_cmax = rep(30, 3),
     ro = rep(0.7, 3),lambda = c(lambda1,lambda2,lambda3),
     lat = rep(-33,3),lon = rep(-71,3),s = 5,res = 5,
     time\_start = 2000,time\_end = 2070,
     leap = 1/12#Application example I: Bioclimatic variable
 #(Annual Mean Temperature).
#We consider a population of Macrolophus pygmaeus in three different
#locations, and its intrinsic growth rate is adjusted to data obtained
#from Rezende and Bozinovic (2019).
```

```
github_link <- "https://github.com/Victor-Saldana/epcc/raw/main/M_pygmaeus.xlsx"
library(httr)
temp_file \leftarrow tempfile(fileext = ".xlsx")req <- GET(github_link,
          authenticate(Sys.getenv("GITHUB_PAT"), ""),
          write\_disk(path = temp_file))
```
72
## $w_{\text{min}}$  73

```
M_pygmaeus <- readxl::read_excel(temp_file)
TPC <- rate_adjustment(data = M_pygmaeus)
#locality 1
lat1 <- 38.1827778
lon1 <- -1.7380555
#locality 2
lat2 <- 41.01384
lon2 <- 28.94966
#locality 3
lat3 <- 39.7213889
lon3 <- 21.63416638888889
w_c \text{lim}(y\text{}_i = c(N = 100, N = 100, N = 100),
       temp_cmin = rep(TPC$temp_cmin,3),
       temp_cmax = rep(TPC$temp_cmax,3),
       ro = rep(TPC$ro, 3),lambda = rep(0.00005, 3),
       lat = c(lat1, lat2, lat3),lon = c(lon1,lon2,lon3),
       s = 1,
       res = 5,time\_start = 2000,time\_end = 2070,
       leap = 1/12#######################################################################
  #Application example II: Bioclimatic variable
  # (Max Temperature of Warmest Month).
#######################################################################
#We consider a population of Macrolophus pygmaeus in three different
#locations, and its intrinsic growth rate is adjusted to data obtained
#from Rezende and Bozinovic (2019).
github_link <- "https://github.com/Victor-Saldana/epcc/raw/main/M_pygmaeus.xlsx"
library(httr)
temp_file <- tempfile(fileext = ".xlsx")
req <- GET(github_link,
          authenticate(Sys.getenv("GITHUB_PAT"), ""),
         write_disk(path = temp_file))
M_pygmaeus <- readxl::read_excel(temp_file)
TPC <- rate_adjustment(data = M_pygmaeus)
#locality 1
lat1 <- 38.1827778
```

```
#locality 2
lat2 < -41.013841on2 <- 28.94966
#locality 3
lat3 <- 39.7213889
lon3 <- 21.63416638888889
w_clim(y_ini = c(N = 100, N = 100, N = 100),
      temp\_cmin = rep(TPC$temp\_cmin, 3),temp_{cmax} = rep(TPC$temp_{cmax}, 3),ro = rep(TPC$ro, 3),lambda = rep(0.00005, 3),lat = c(lat1, lat2, lat3),lon = c(lon1, lon2, lon3),s = 5,res = 5.time\_start = 2000,time\_end = 2070,
      leap = 1/12#Application example III: Bioclimatic variable
 #(Mean Temperature of Warmest Quarter).
#We consider a population of Macrolophus pygmaeus in three different
#locations, and its intrinsic growth rate is adjusted to data obtained
#from Rezende and Bozinovic (2019).
github_link <- "https://github.com/Victor-Saldana/epcc/raw/main/M_pygmaeus.xlsx"
library(httr)
temp_file <- tempfile(fileext = ".xlsx")
req <- GET(github_link,
         authenticate(Sys.getenv("GITHUB_PAT"), ""),
        write\_disk(path = temp_file))
M_pygmaeus <- readxl::read_excel(temp_file)
TPC \leq rate_adjustment(data = M_pygmaeus)
#locality 1
lat1 <- 38.1827778
1on1 <- -1.7380555
#locality 2
lat2 < -41.013841on2 <- 28.94966
#locality 3
lat3 \leftarrow 39.7213889lon3 <- 21.63416638888889
```
74

 $w_{\text{min}}$  75

```
w_c \text{lim}(y\text{ in } = c(N = 100, N = 100, N = 100),
      temp_cmin = rep(TPC$temp_cmin,3),
       temp_cmax = rep(TPC$temp_cmax,3),
       ro = rep(TPC$ro, 3),lambda = rep(0.00005, 3),
       lat = c(lat1, lat2, lat3),lon = c(lon1,lon2,lon3),
       s = 10,
       res = 5,
       time_start = 2000,
       time_end = 2070,
       leap = 1/12)
```
## End(Not run)

## Index

age\_structure, [2](#page-1-0) competition, [5](#page-4-0) cooling\_pulse1, [10](#page-9-0) cooling\_pulse2, [14](#page-13-0) decreasing\_linear, [18](#page-17-0) decreasing\_periodicity, [20](#page-19-0) decreasing\_stabilization, [25](#page-24-0) get\_RCP2.6, [28](#page-27-0) get\_RCP8.5, [29](#page-28-0) heating\_pulse1, [30](#page-29-0) heating\_pulse2, [34](#page-33-0) increasing\_linear, [38](#page-37-0) increasing\_periodicity, [40](#page-39-0) increasing\_stabilization, [45](#page-44-0) IPCC\_RCP2\_6, [48](#page-47-0) IPCC\_RCP8\_5, [51](#page-50-0) predation, [54](#page-53-0) rate\_adjustment, [58](#page-57-0) rate\_TPC, [60](#page-59-0) trend\_periodic, [61](#page-60-0) variability, [65](#page-64-0)

w\_clim, [69](#page-68-0)